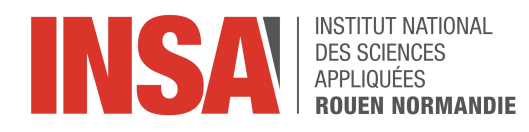

Projet de Physique P6 STPI/P6/2019 - 20

# CHIMILUMINESCENCE DE FLAMME

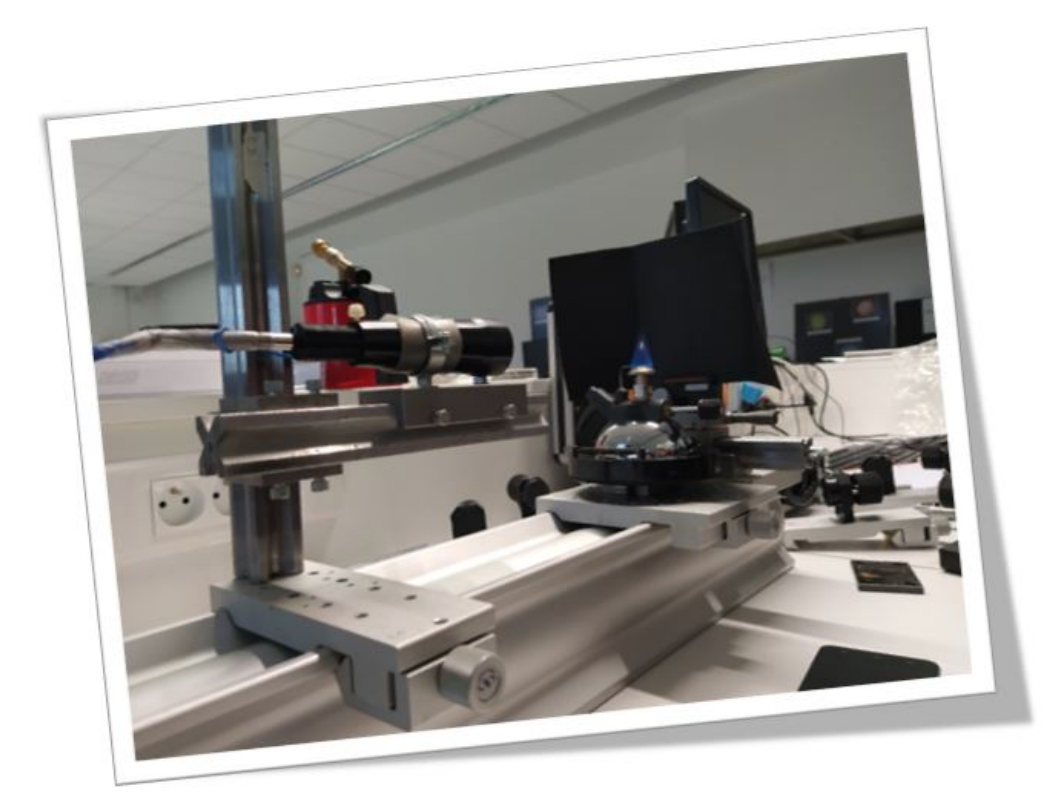

Étudiants : Léa Le large Martin Devaux Eléanore Denies Jean-Matthieu Daulaine Damien Loiselle Noémie Deplaix

Enseignant-responsable du projet : David Honoré

Date de remise du rapport : 05/06/20xx

Référence du projet : STPI/P6/2019 - 20

Intitulé du projet : Chimiluminescence de flamme

Type de projet : Expérimental, Bibliographie, Modélisation

Objectifs du projet :

- $-$  Conception d'un montage optique pour recueillir des rayons lumineux émis par une flamme.
- Fabrication de flammes de compositions différentes, dans le but de les analyser par spectroscopie d'émission, et d'identifier par le biais de filtrage les espèces en présence.
- Réalisation d'un modèle de calcul pour dénir les produits de combustion en fonction des réactifs et de leur composition.
- Comprendre le principe de chimiluminescence et ses applications.

Mots-clés du projet : Flamme, Spectroscopie, Combustion, Chimiluminescence

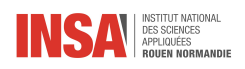

# Table des matières

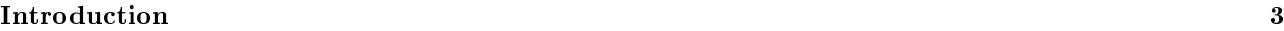

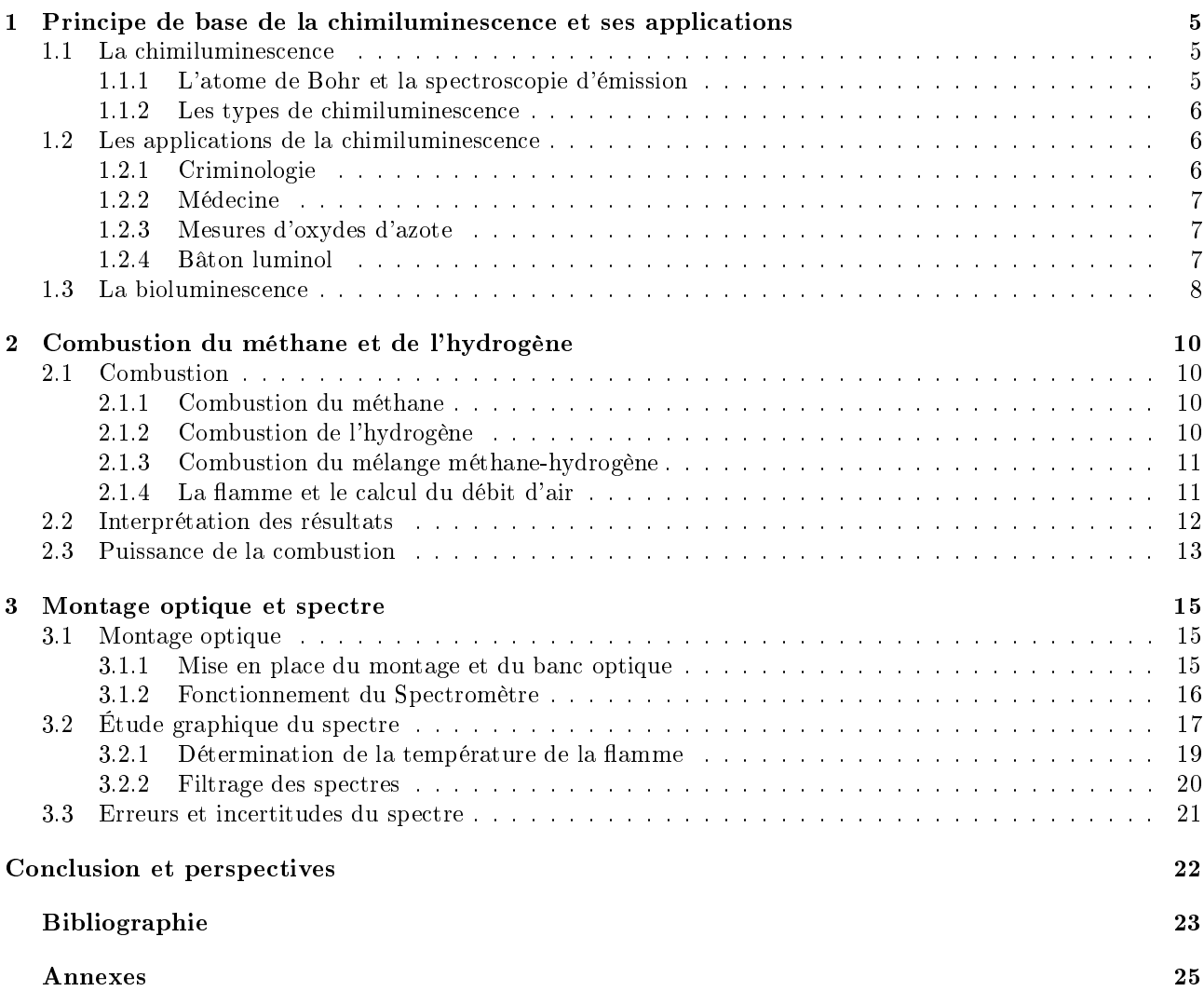

<span id="page-3-0"></span>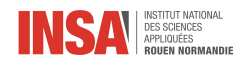

# Introduction

Dans le cadre de notre projet de physique réalisé lors du semestre 4 de notre formation STPI, nous avons pu réaliser de nombreuses tâches telles que des expériences, des analyses, des recherches ainsi que des simulations. Ce projet nous a permis de nous rendre compte de l'implication nécessaire dans un projet en groupe, et de l'organisation à mettre en plus pour être le plus efficace possible. Ainsi, cette expérience nous sera très utile pour notre futur métier d'ingénieur. Nous nous sommes donc divisé le travail en trois binômes. Cette organisation des tâches a été facilitée par l'utilisation d'un diagramme de Gantt.

Lors de ce projet, nous étions encadrés par M. Honoré, enseignant-chercheur à l'INSA Rouen Normandie et directeur du département STPI. Notre sujet portant sur la chimiluminescence des flammes, il nous a tout d'abord fallu définir les notions de chimiluminescence et de spectroscopie d'émission de flamme. Nous avons très rapidement découvert que ce sujet était encore peu documenté ou étudié dans le milieu scientique.

Les objectifs initiaux de ce projet étaient de comprendre le phénomène de combustion, de réaliser un montage optique pour étudier les émissions des flammes à l'aide d'un spectrographe et d'un logiciel d'acquisition. Une fois les mesures effectuées nous devions également les filtrer et les analyser pour les comparer à un modèle déjà établi.

Cependant, à cause des circonstances exceptionnelles modifiant le déroulement de ce semestre et la réalisation à distance de notre projet, les objectifs du projet ont dû être repensés. Ne pouvant plus accéder à la salle où se trouvait notre montage optique, nous n'avons que très peu abordé l'aspect expérimental. De ce fait, nous avons renforcé l'étude bibliographique, la réalisation de calculs sur des bases de mesures effectuées pendant les années précédentes.

Malgré ces difficultés, nous avons pu avoir une vision globale de la chimiluminescence de flamme.

# Organisation du travail

Lors de notre projet, nous avons réalisé deux diagrammes de Gantt. Le premier a été réalisé au tout début de notre projet pour prévoir les tâches de chacun et se projeter sur la totalité du semestre. Le second a été réalisé au moment de la rédaction du rapport pour nous permettre de faire un retour sur ce que nous avions nalement accompli durant ce semestre. Ainsi, en comparant ces deux diagrammes, il est possible d'observer les objectifs qui ont été atteints et les changements d'objectifs au milieu du semestre. Ces deux diagrammes détaillés sont disponibles dans l'annexe 1.

Sur l'ensemble du projet nous avons séparé notre groupe en 3 binômes avec chacun un axe principal de travail :

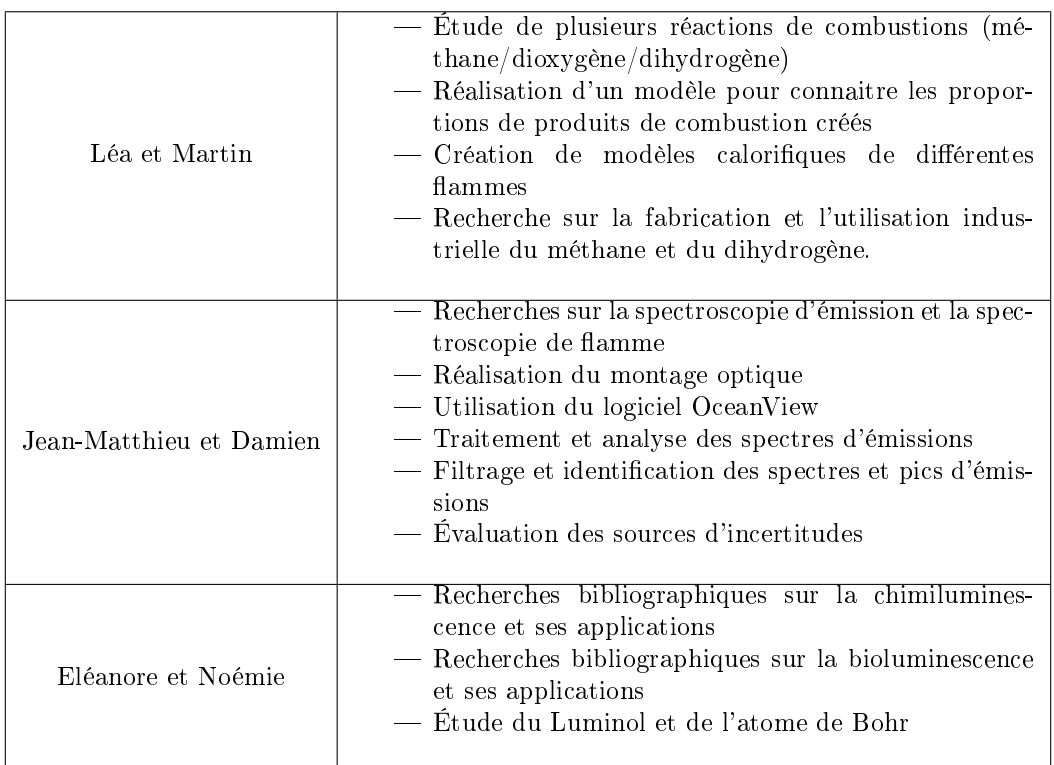

Table 1 Organigramme de la répartition des tâches par binôme

A cause des circonstances exceptionnelles de cette année, la communication au sein du groupe a été rendue plus dicile. Les travaux communs se sont surtout faits en binôme. Néanmoins, nous avons su nous réunir de façon régulière pour partager notre travail avec les membres du groupe et avoir une vision globale de l'avancement du projet.

<span id="page-5-0"></span>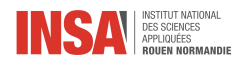

## Chapitre 1

# Principe de base de la chimiluminescence et ses applications

## <span id="page-5-1"></span>1.1 La chimiluminescence

#### <span id="page-5-2"></span>1.1.1 L'atome de Bohr et la spectroscopie d'émission

Nous allons étudier le phénomène de chimiluminescence. Ce phénomène permet à certaines molécules, portées à un état excité lors d'une réaction chimique, de revenir à leur état fondamental en restituant tout ou une partie de l'énergie sous forme d'émission lumineuse. Pour mieux comprendre ce phénomène, il nous faut comprendre le modèle de l'atome de Bohr, proposé par Niels en 1913 [\[3\]](#page-23-1). Cette théorie se base sur trois postulats : le premier postulat suppose qu'il existe des orbites circulaires stables pour les électrons, c'est-à-dire qu'une fois sur une de ces orbites, l'électron n'émet aucune énergie électromagnétique. Ce sont des orbites stationnaires, elles correspondent également aux niveaux d'énergie de l'atome.

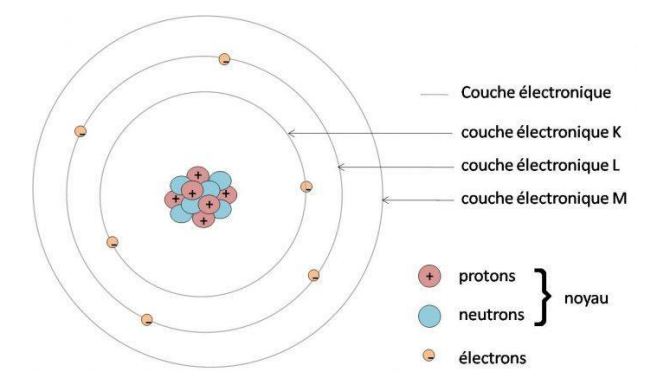

<span id="page-5-3"></span>FIGURE 1.1 – Les différentes couches électroniques de l'atome [\[11\]](#page-23-2)

Selon le deuxième postulat, l'électron peut passer d'une orbite stable à une autre. C'est-à-dire d'un niveau d'énergie à un autre, par absorption ou émission d'un quantum d'énergie appelé photon. L'émission observée d'un photon correspond à l'opération inverse : l'électron passe d'une orbite éloignée de haute énergie à une orbite proche du noyau de plus basse énergie, le surplus d'énergie étant expulsé sous forme d'un photon. Le dernier postulat concerne le noyau d'hydrogène, et le moment cinétique de l'électron [\[4\]](#page-23-3). Les électrons de l'atome peuvent être excités par la chaleur ou, dans notre cas, par l'énergie libérée lors d'une réaction d'oxydo-réduction. Ils peuvent, ainsi, passer d'une orbite à l'autre en absorbant de l'énergie thermique. Les électrons libèrent donc l'énergie lumineuse absorbée en émettant un photon [\[2\]](#page-23-4).

C'est sur ce principe que repose la spectroscopie d'émission. En captant les photons d'énergie émis lors de la désexcitation d'un atome il est possible d'établir un spectre d'émission. Chaque atome ou groupement d'atomes ayant une énergie de désexcitation propre, chaque pic d'émission sur le spectre est caractéristique d'une espèce en particulier. Ainsi, on se sert de notre spectre d'émission comme d'une carte d'identité pour identifier les diérentes espèces en présence dans notre milieu. Il est également possible, à partir de ce spectre, de déterminer les concentrations de certaines espèces dans des échantillons. C'est pourquoi la spectroscopie d'émission est très

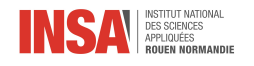

largement utilisée dans le milieu industriel par les ingénieurs qualité dans l'analyse d'échantillons ou pour la détection de métaux lourds dans les eaux ou le sol lors d'opérations de dépollution.

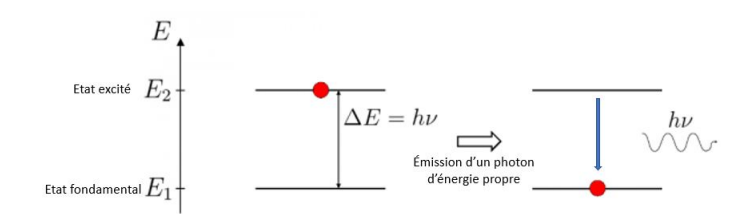

<span id="page-6-3"></span>FIGURE 1.2 – Schéma d'émission d'un photon d'énergie par déséxcitation [\[12\]](#page-23-5)

#### <span id="page-6-0"></span>1.1.2 Les types de chimiluminescence

Maintenant que nous avons étudié le principe de la chimiluminescence, nous allons voir ses applications. Il existe, tout d'abord, deux types de chimiluminescence :

- La chimiluminescence directe, le photon émis est directement issu de la désexcitation de la molécule excitée.
- La chimiluminescence indirecte, l'excès d'énergie est transmis à une molécule intermédiaire qui en se désexcitant va émettre un photon.

Dans les applications suivantes, nous verrons que cette molécule intermédiaire peut, par exemple, être un colorant [\[2\]](#page-23-4).

## <span id="page-6-1"></span>1.2 Les applications de la chimiluminescence

#### <span id="page-6-2"></span>1.2.1 Criminologie

Une des applications les plus connues se trouve en criminologie. En effet, une scène de crime contiendra des traces d'hémoglobine même si elle a été lavée, car les protéines se fixent très facilement sur divers supports. La criminologie se sert de la chimiluminescence du luminol. Après la réaction d'oxydo-réduction avec les ions ferreux contenus dans les globules rouges, le luminol émet une lumière qui fait apparaître les tâches de sang [\[3,](#page-23-1) [6,](#page-23-6) [7\]](#page-23-7).

Toujours dans le même thème, grâce à la chimiluminescence, on est capable de détecter des explosifs ayant un ou plusieurs groupements  $NO<sub>2</sub>$ , comme par exemple le plus connu, la TNT ou encore la Nitroglycérine. Le principe est le suivant : le ou les explosifs se séparent par chromatographie puis se décomposent en NO à l'aide de chaleur. Après cette décomposition, NO réagit avec de l'ozone  $O_3$  pour former du NO<sub>2</sub> à l'état excité,  $NO<sub>2</sub>*$ . Ici, la notation "\*" signifie que la molécule de  $NO<sub>2</sub>$  se trouve à l'état excité, l'espèce est donc susceptible d'émettre un photon par émission spontanée. Ensuite,  $NO_2$ <sup>\*</sup> perd de l'énergie et rejoint son état fondamental en émettant de la lumière. La lumière émise est mesurée par un photomultiplicateur, puis un signal observable est obtenu sous forme d'un pic sur un chromatogramme. L'intensité de la lumière émise est proportionnelle à la quantité de NO, donc à celle des molécules de départ [\[2,](#page-23-4) [5\]](#page-23-8).

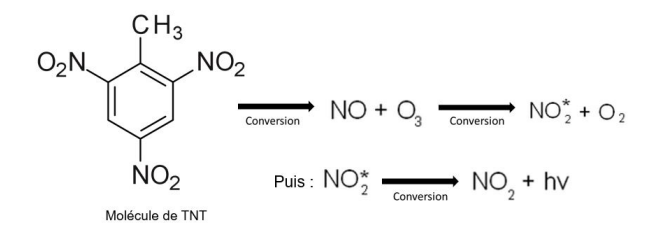

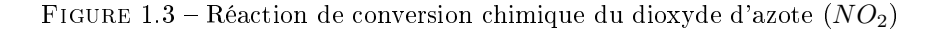

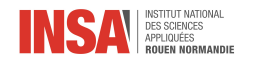

#### <span id="page-7-0"></span>1.2.2 Médecine

La chimiluminescence à la capacité de détecter les cellules cancéreuses ou encore de dépister des infarctus cardiaques. Étudions plus en détail le phénomène permettant de détecter les cellules cancéreuses. Un gène modié a la capacité de coder pour la luciférase, l'enzyme clé de la réaction de bioluminescence. On injecte de la luciférine, émetteur de lumière, ce qui permet par réaction avec la luciférase, d'émettre de la lumière. On utilise ensuite une caméra ultra-sensible pour capter cette lumière émise à l'intérieur du corps. Elle permet, par exemple, de suivre les migrations de cellules immunitaires ou d'évaluer l'efficacité du traitement de la maladie [\[4\]](#page-23-3).

#### <span id="page-7-1"></span>1.2.3 Mesures d'oxydes d'azote

La chimiluminescence s'applique à de nombreux domaines dans la vie quotidienne. La criminologie fait partie des applications les plus connues, ainsi que les bâtonnets au luminol, mais il en existe bien plus, moins connues du public. La chimiluminescence est utilisée dans la mesure des oxydes d'azote (formule  $NO_x$ ) composés de NO et NO2. Ces gaz sont très odorants et toxiques quand la teneur en volume dépasse 0,0013 %. Ils sont produits par l'oxydation de l'azote de l'air ou du carburant avec l'oxygène de l'air ou du carburant quand les températures sont élevées. Le monoxyde d'azote  $NO$  et le dioxyde d'azote  $NO<sub>2</sub>$  sont émis lors des phénomènes de combustion. Le  $NO<sub>2</sub>$  est issu de l'oxydation du  $NO$ .

An d'étudier la proportion d'oxydes d'azote, on mesure un rayonnement émis par une réaction entre le monoxyde d'azote et l'ozone produit par un générateur haute tension. L'intensité du rayonnement est proportionnelle à la quantité de NO dans l'échantillon et est recueillie par un photomultiplicateur. Le dioxyde d'azote est au préalable converti en monoxyde d'azote puis est introduit dans la chambre de réaction [\[9\]](#page-23-9). La réaction se traduit par l'équation :

$$
NO + O_3 \rightarrow NO_2 * + O_2 \tag{1.1}
$$

La molécule de  $NO<sub>2</sub>$  est excitée, il y a alors un retour à l'état fondamental par émission d'un photon :

$$
NO_{2} \ast \rightarrow NO_{2} + hv \tag{1.2}
$$

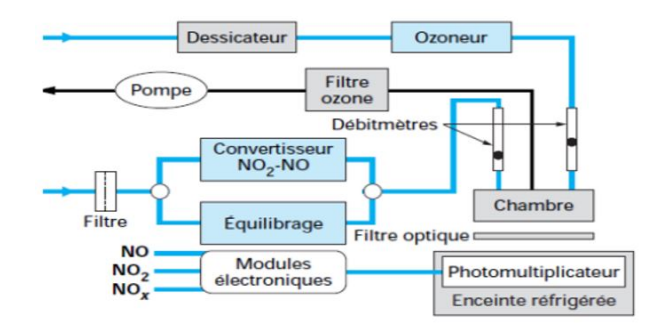

<span id="page-7-3"></span>FIGURE 1.4 – Mesure des oxydes d'azote  $(NO_x)$  par chimiluminescence à l'ozone

La mesure de l'oxyde d'azote s'effectue en deux étapes sur deux échantillons. Le premier échantillon est introduit directement et donne la teneur en NO. Le deuxième échantillon est dans un premier temps traité à haute température dans un four à quartz permettant de convertir le  $NO<sub>2</sub>$  atmosphérique en NO puis est introduit dans la chambre de réaction. Ainsi, on obtient alors la teneur totale en  $NO_x$  et, par différence entre les deux mesures on déduit celle en  $NO<sub>2</sub>$  [\[8\]](#page-23-10).

#### <span id="page-7-2"></span>1.2.4 Bâton luminol

Une autre application beaucoup plus populaire de la chimiluminescence est les bâtons au luminol. Ils sont utilisés pour la plongée sous-marine, la spéléologie, le repérage des naufragés, et par les pompiers pour créer un éclairage en atmosphère de gaz inflammable. L'émission lumineuse peut durer plusieurs heures [\[10\]](#page-23-11).

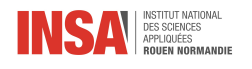

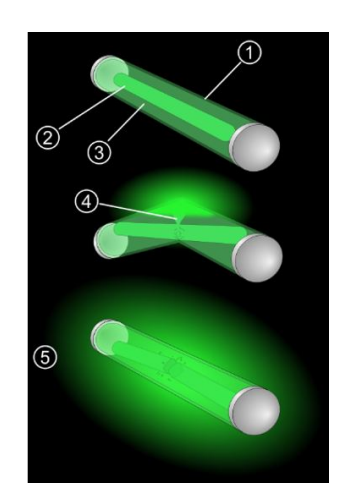

Figure 1.5 Fonctionnement du bâton luminol  $[13]$ 

- 1. Tube transparent en plastique déformable.
- 2. Tube en verre fin cassable rempli d'une solution d'eau oxygénée (péroxyde d'hydrogène).
- 3. Dérivé du diphényloxalate et colorant fluorescent contenus dans le tube en plastique.
- 4. Lors de la cassure, l'eau oxygénée sort du tube en verre et se répand dans le tube en plastique.
- <span id="page-8-2"></span>5. Les deux liquides se mélangent et la réaction chimique résultante produit de la lumière dans tout le bâton.

<span id="page-8-1"></span>En brisant le tube en verre, le dérivé du diphényloxalate entre en contact avec le peroxyde d'oxygène. Le dérivé est oxydé et la réaction donne du phénol et un composé instable nommé dioxétane dione. Il se stabilise en se décomposant en dioxyde de carbone et en transmettant son excès d'énergie au colorant fluo luminescent. Celui-ci entre alors dans un état « excité » et émet un photon, donc de la lumière, pour retourner à son état normal [\[13\]](#page-23-12).

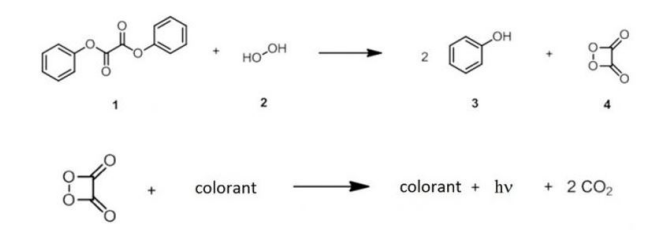

<span id="page-8-3"></span>FIGURE  $1.6$  – Réaction de chimiluminescence lors de la cassure du tube [\[13\]](#page-23-12)

On trouve les bâtons lumineux sous différentes couleurs, cela ne dépend que du colorant fluo luminescent utilisé. Tout comme pour les processus de photoluminescence, on dénit un rendement quantique de chimiluminescence (noté  $\Phi_{CL}$ ) pour quantifier l'efficacité de la production de lumière suite à la réaction chimique [\[14\]](#page-23-13).

$$
\Phi_{CL} = \frac{\text{nombres de moles de photons émis}}{\text{nombre de moles de réactif limitant}} \tag{1.3}
$$

## <span id="page-8-0"></span>1.3 La bioluminescence

La luminescence se produit au cœur des atomes et molécules d'un corps. Ils absorbent de l'énergie fournie depuis une source ou venant de l'environnement, et entrent dans un état excité. C'est en relâchant un photon, donc en émettant de la lumière, que les molécules reviennent à leur état initial. On trouve la luminescence sous plusieurs formes. Nous avons évoqué la chimiluminescence, mais on trouve également la bioluminescence. Cette forme est similaire à la chimiluminescence, elle en diffère seulement par sa réaction, produite par un organisme vivant. On l'appelle aussi « lumière du vivant » ou encore « lumière froide » car, en effet, moins de 20 % de la lumière produite par bioluminescence dans le monde du vivant s'accompagnent de production de chaleur [\[15\]](#page-23-14). La réaction à l'origine de la bioluminescence est l'oxydation de la luciférine par la luciférase, une enzyme. Ces deux composés diffèrent selon les espèces, il en existe donc une multitude [\[16\]](#page-23-15).

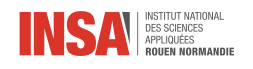

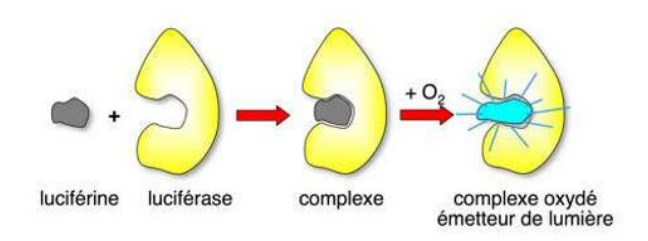

Figure 1.7 Oxydation du complexe luciférine-luciférase

La bioluminescence la plus connue est celle des lucioles, chez qui le rendement de la réaction enzymatique atteint de peu 90 %. En comparaison concrète, les ampoules à incandescence ont un rendement de seulement 5 à 8 %, le reste est dissipé en chaleur. Mais on peut également citer les zooplancton et phytoplancton à la luminescence bleue, les algues unicellulaires noctiluques, les vers lumineux des Bermudes qui émet une lumière verte ou encore la méduse Aequorea Victoria.

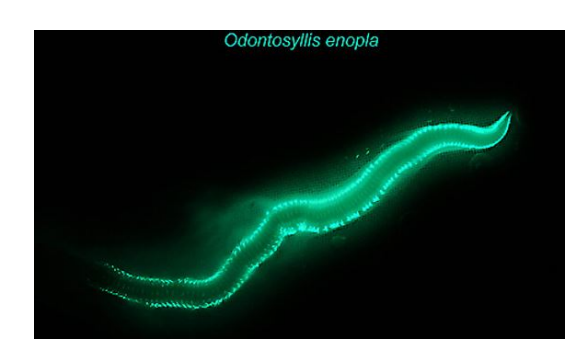

<span id="page-9-1"></span>Figure 1.8 Photographie d'un Odontosyllis en-opla ou « ver des Bermudes » [\[34\]](#page-24-0)

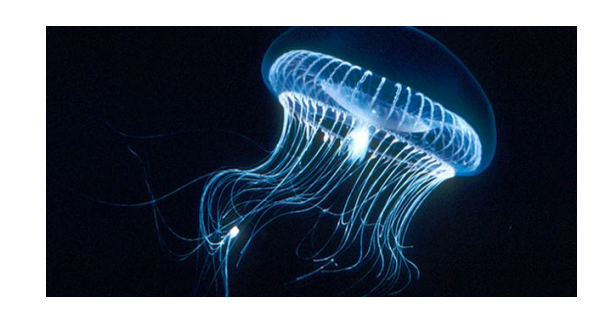

<span id="page-9-0"></span>Figure 1.9 Photographie d'une méduse Aequorea Victoria [\[35\]](#page-24-1)

La visibilité de la luminosité de ces organismes varie selon la pollution lumineuse ambiante. La rythmicité du signal lumineux est propre à chaque espèce : la réaction de bioluminescence montre en général un temps de latence de 25 millisecondes, puis elle atteint rapidement son maximum vers 300 millisecondes. Enfin, ce pic de luminescence s'aaiblit dû à l'oxyluciférine (le produit de la réaction) qui engendre un blocage. Tout comme la rythmicité du signal, le spectre lumineux varie selon les espèces. Les organismes marins émettent en grande majorité du bleu et du vert (longueurs d'onde de 450 à 550 nm). Leur spectre peut être modié avec le pH et la température de leur environnement. Chez certaines espèces terrestres, on enregistre également des spectres dans le rouge voir dans l'infrarouge.).

La luminescence des lucioles est plus connue : celles-ci émettent du vert-jaune (le spectre montre un maximum à 560 nm). La bioluminescence est utilisée pour diverses raisons. Elle sert à communiquer entre individus, attirer les proies, se camoufler ou encore échapper aux prédateurs à l'aide de flashs lumineux. La bioluminescence pourrait également être utile à l'échelle humaine. Des scientiques l'imaginent comme réponse à plusieurs problèmes actuels : elle permettrait un affranchissement des ressources électriques, serait autonome, moins coûteuse et respectueuse de l'environnement. La bioluminescence pourrait devenir le futur de l'éclairage [\[15\]](#page-23-14).

<span id="page-10-0"></span>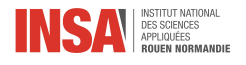

## Combustion du méthane et de l'hydrogène

## <span id="page-10-1"></span>2.1 Combustion

La combustion est une réaction exothermique d'oxydoréduction qui se traduit par une flamme, une explosion ou une détonation. Dans les réactifs, on trouve toujours un comburant  $(O_2)$  et un combustible. Il existe des combustions complètes, lorsque l'oxygène est à la stœchiométrie ou en excès. La flamme produite est alors bleue et intense. C'est le cas dans une cuisinière à gaz par exemple. Au contraire, lorsque que l'oxygène est en défaut, la combustion est incomplète, la flamme est jaune et on peut observer une fumée noire. C'est le cas dans les briquets.

#### <span id="page-10-2"></span>2.1.1 Combustion du méthane

Ici, le combustible est du méthane. Le méthane est un combustible à fort potentiel, gazeux dans les conditions normales de température et de pression. Son enthalpie de combustion est  $\Delta_{C}H = 890, 8 \text{ kJ/mol}$  et son pouvoir calorifique est de  $50$  MJ/kg.

#### Pour de l'oxygène pur :

$$
CH_4 + 2O_2 \rightarrow CO_2 + 2H_2O \tag{2.1}
$$

Pour une combustion complète on a : l'excès d'oxygène donne une flamme bleue. Alors que pour une combustion incomplète on a : le défaut d'oxygène engendre une flamme jaune accompagné d'une fumée noire.

On a comme exemples de combustions incomplètes :

$$
CH_4 + O_2 \rightarrow C + 2H_2O
$$
 ou  $CH_4 + \frac{3}{2}O_2 \rightarrow CO + 2H_2O$  (2.2)

Pour de l'air :

$$
CH_4 + 2(O_2 + \frac{79}{21}N_2) \rightarrow CO_2 + 2H_2O + 2\frac{79}{21}N_2
$$
\n(2.3)

On note  $\lambda$  le facteur d'air. Par exemple, si  $\lambda = 1, 10$  alors cela implique que nous avons un excès d'air de 10 %. De ce fait, on peut en déduire l'équation :

$$
CH_4 + 2\lambda (O_2 + \frac{79}{21}N_2) \rightarrow CO_2 + 2H_2O + (\lambda - 1) \times 2O_2 + 2\lambda \frac{79}{21}N_2
$$
\n(2.4)

Par la suite, nous avons appliqué dans nos modèles de combustion que nous avions en entrée  $[CH_4], [O_2]$ et $[N_2],$ et en sortie  $[CO_2]$ ,  $[H_2O]$ ,  $[O_2]$  et  $[N_2]$ . Grâce à notre modélisation, nous avons pu déterminer les concentrations de ces espèces en entrée et en sortie en fonction de  $\lambda$ . Les résultats obtenus en modifiant le  $\lambda$  sont disponibles à l'annexe 5.

#### <span id="page-10-3"></span>2.1.2 Combustion de l'hydrogène

Pour de l'oxygène pur :

$$
2H_2 + O_2 \rightarrow 2H_2O \tag{2.5}
$$

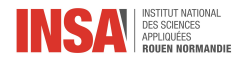

Pour de l'air :

$$
2H_2 + O_2 + \frac{79}{21}N_2 \rightarrow 2H_2O + \frac{79}{21}N_2
$$
\n(2.6)

Avec  $\lambda$  le facteur d'air, on obtient :

$$
2H_2 + \lambda O_2 + \lambda \frac{79}{21} N_2 \to 2H_2O + (\lambda - 1)O_2 + \lambda \frac{79}{21} N_2
$$
\n(2.7)

On a en entrée :  $[H_2]$ ,  $[O_2]$  et  $[N_2]$ , et en sortie :  $[H_2O]$ ,  $[O_2]$  et  $[N_2]$ .

L'enthalpie de combustion de l'hydrogène est  $\Delta_{C}H = 241, 6$  kJ/mol et son pouvoir calorifique est de 120 MJ/kg. Sa fabrication se fait par reformage de gaz naturel par vapeur d'eau surchauée, par gazéication ou encore par électrolyse de l'eau. La combustion hydrogène est utilisée dans les moteurs hydrogène et des installations industrielles à hydrogène.

#### <span id="page-11-0"></span>2.1.3 Combustion du mélange méthane-hydrogène

On peut aussi réaliser la combustion avec un mélange Méthane-Hydrogène, où  $\alpha$  représente le pourcentage d'hydrogène dans le mélange. On obtient ainsi, pour un tel mélange l'équation suivante :

Pour de l'oxygène :

$$
(1 - \alpha)CH_4 + \lambda(2 - \frac{3}{2}\alpha)O_2 + \alpha H_2 \to (1 - \alpha)CO_2 + (2 - \alpha)H_2O + (2 - \frac{3}{2}\alpha)(\lambda - 1)O_2
$$
 (2.8)

Pour de l'air :

$$
(1-\alpha)CH_4 + \lambda(2-\frac{3}{2}\alpha)(O_2+\frac{79}{21}N_2) + \alpha H_2 \rightarrow (1-\alpha)CO_2 + (2-\alpha)H_2O + (2-\frac{3}{2}\alpha)(\lambda-1)O_2 + (2-\frac{3}{2}\alpha)\lambda\frac{79}{21}N_2~~(2.9)
$$

Dans ce cas nous avons en entrée  $[O_2]$ ,  $[H_2]$ ,  $[N_2]$  et  $[CH_4]$  et en sortie  $[CO_2]$ ,  $[H_2O]$ ,  $[O_2]$  et  $[N_2]$ .

#### <span id="page-11-1"></span>2.1.4 La flamme et le calcul du débit d'air

Il existe deux types de flamme : la flamme de diffusion et la flamme de prémélange. Dans la flamme de diffusion, il y a d'un côté le combustible et de l'autre le comburant. L'une des deux espèces se déplace alors vers l'autre par diffusion. Dans une flamme de prémélange, les réactifs sont en phase homogène mais n'ont pas réagi. S'il n'y a pas de chaleur apportée, les réactifs restent dans cet état. L'apport de chaleur engendre la réaction et on a alors la zone de réaction qui se situe entre les gaz frais d'un côté et les gaz brûlés de l'autre. Dans la flamme de diffusion, la zone de réaction se situe à l'interface entre le combustible et le comburant.

On peut déterminer le débit d'air grâce à la formule suivante :

$$
Puissance calorifique = Débitgaz entrant × PCI
$$
\n(2.10)

Puissance calorique en kW

 $\rm\,D\acute{e}bit_{\rm gaz\,entrant}$ en m<sup>3</sup>.h<sup>-1</sup>

Pouvoir calorifique supérieur (PCI) en kWh.m<sup>3</sup>. Il s'agit de la quantité de chaleur dégagée par la combustion complète d'une unité de combustible sans récupération de la chaleur latente de la vapeur d'eau.

On trouve, grâce à ces formules, un débit d'air d'environ 600 litres par minute pour produire une flamme d'une puissance calorifique de l'ordre du kW, ce qui correspond environ à la puissance dégagée par un brûleur ou une gazinière par exemple.

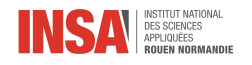

## <span id="page-12-0"></span>2.2 Interprétation des résultats

Dans le tableur, on calcule les concentrations (en mol.L<sup>-1</sup>) de chaque espèce en entrée et en sortie. On calcule ensuite les fractions molaires de chaque espèce en entrée, en divisant la concentration de l'espèce par la somme des concentrations en entrée. On fait de même pour chaque espèce en sortie. On veut ensuite connaître les fractions molaires des espèces en sortie pour des fumées condensées. Lorsque les fumées sont condensées, l'eau atteint son point de rosée et les vapeurs d'eau deviennent donc liquides. On n'a donc plus d'eau dans le calcul de la somme des concentrations des espèces dans les fumées. On obtient donc des fractions molaires plus élevées que précédemment.

Pour la combustion du méthane pur  $(\alpha = 0)$ , on obtient une fraction molaire de 2,1 % en  $O_2$  pour les fumées condensées et un excès d'air de 10 % ( $\lambda = 1, 1$ ). Cette valeur est caractéristique de la combustion du méthane. On trace ensuite les graphiques représentant la concentration de chaque espèce en fonction de  $\alpha$  pour chaque valeur de λ.

| <b>Fractions Molaires</b> |       |        |       |        |        |       |       |        |       |        |       | Fractions molaires en sortie pour des fumées condensées |  |
|---------------------------|-------|--------|-------|--------|--------|-------|-------|--------|-------|--------|-------|---------------------------------------------------------|--|
| Entrée                    |       | Sortie |       |        |        |       |       |        |       |        |       |                                                         |  |
| X(CH4)                    | X(H2) | X(O2)  | X(N2) | X(CO2) | X(H20) | X(O2) | X(N2) | lambda | alpha | X(CO2) | X(O2) | X(N2)                                                   |  |
| 0,10                      | 0,00  | 0,19   | 0,71  | 0,10   | 0,19   | 0.00  | 0,71  | 1.00   | 0.00  | 0,12   | 0,00  | 0,88                                                    |  |
| 0.09                      | 0.01  | 0,19   | 0,71  | 0.09   | 0,19   | 0.00  | 0,71  | 1,00   | 0.10  | 0,11   | 0.00  | 0,89                                                    |  |
| 0.09                      | 0.03  | 0,19   | 0.70  | 0.09   | 0.20   | 0.00  | 0,71  | 1,00   | 0.25  | 0.11   | 0.00  | 0.89                                                    |  |
| 0.08                      | 0.05  | 0.18   | 0.69  | 0.08   | 0.21   | 0.00  | 0,71  | 1.00   | 0.40  | 0,10   | 0.00  | 0.90                                                    |  |
| 0.07                      | 0.07  | 0.18   | 0.68  | 0.07   | 0.22   | 0.00  | 0.70  | 1.00   | 0.50  | 0.10   | 0.00  | 0.90                                                    |  |
| 0.06                      | 0.10  | 0.18   | 0.66  | 0.07   | 0.24   | 0.00  | 0.70  | 1.00   | 0.60  | 0.09   | 0.00  | 0.91                                                    |  |
| 0.05                      | 0.15  | 0.17   | 0.64  | 0.05   | 0.26   | 0.00  | 0.69  | 1.00   | 0.75  | 0.07   | 0.00  | 0.93                                                    |  |
| 0.02                      | 0.22  | 0.16   | 0.60  | 0.03   | 0.30   | 0.00  | 0.67  | 1.00   | 0.90  | 0.04   | 0.00  | 0.96                                                    |  |
| 0.00                      | 0.30  | 0.15   | 0.56  | 0.00   | 0.35   | 0.00  | 0.65  | 1.00   | 1.00  | 0.00   | 0.00  | 1.00                                                    |  |
| 0.09                      | 0.00  | 0.19   | 0.72  | 0.09   | 0.18   | 0.01  | 0.72  | 1.05   | 0.00  | 0.11   | 0.01  | 0.88                                                    |  |
| 0.09                      | 0.01  | 0.19   | 0.71  | 0.09   | 0.19   | 0.01  | 0.72  | 1.05   | 0.10  | 0.11   | 0.01  | 0.88                                                    |  |
| 0.08                      | 0.03  | 0.19   | 0.70  | 0.08   | 0.19   | 0.01  | 0.71  | 1.05   | 0.25  | 0.10   | 0.01  | 0.89                                                    |  |
| 0.08                      | 0.05  | 0.18   | 0.69  | 0.08   | 0.21   | 0.01  | 0.71  | 1.05   | 0.40  | 0.10   | 0.01  | 0.89                                                    |  |
| 0.07                      | 0,07  | 0.18   | 0.68  | 0.07   | 0.21   | 0,01  | 0.71  | 1.05   | 0.50  | 0,09   | 0.01  | 0.90                                                    |  |
| 0.06                      | 0.09  | 0.18   | 0.67  | 0.06   | 0.23   | 0.01  | 0.70  | 1.05   | 0.60  | 0.08   | 0.01  | 0.91                                                    |  |
| 0.05                      | 0.14  | 0.17   | 0.64  | 0.05   | 0.25   | 0.01  | 0.69  | 1.05   | 0.75  | 0.07   | 0.01  | 0.92                                                    |  |
|                           |       |        |       |        |        |       |       |        |       |        |       |                                                         |  |
| 0.02                      | 0.21  | 0,16   | 0,60  | 0.03   | 0.29   | 0,01  | 0.68  | 1,05   | 0.90  | 0.04   | 0.01  | 0.95                                                    |  |
| 0.00                      | 0.29  | 0,15   | 0.56  | 0,00   | 0.33   | 0,01  | 0.66  | 1,05   | 1.00  | 0,00   | 0.01  | 0.99                                                    |  |
| 0.09                      | 0.00  | 0.19   | 0.72  | 0.09   | 0.17   | 0.02  | 0.72  | 1.10   | 0.00  | 0,11   | 0.02  | 0.87                                                    |  |
| 0.08                      | 0.01  | 0.19   | 0.72  | 0.08   | 0.18   | 0.02  | 0.72  | 1.10   | 0.10  | 0.10   | 0.02  | 0.88                                                    |  |
| 0.08                      | 0.03  | 0.19   | 0.71  | 0.08   | 0.19   | 0.02  | 0.72  | 1.10   | 0.25  | 0.10   | 0.02  | 0.88                                                    |  |
| 0.07                      | 0.05  | 0.18   | 0.70  | 0.07   | 0.20   | 0.02  | 0.71  | 1.10   | 0.40  | 0.09   | 0.02  | 0.89                                                    |  |
| 0.07                      | 0.07  | 0.18   | 0.69  | 0.07   | 0.21   | 0.02  | 0.71  | 1.10   | 0.50  | 0.09   | 0.02  | 0.89                                                    |  |
| 0.06                      | 0.09  | 0.18   | 0.67  | 0.06   | 0.22   | 0.02  | 0.70  | 1.10   | 0.60  | 0.08   | 0.02  | 0.90                                                    |  |
| 0.04                      | 0.13  | 0.17   | 0.65  | 0.05   | 0.24   | 0.02  | 0.70  | 1.10   | 0.75  | 0.06   | 0.02  | 0.91                                                    |  |
| 0.02                      | 0.20  | 0.16   | 0.61  | 0.03   | 0.28   | 0.02  | 0.68  | 1.10   | 0.90  | 0.04   | 0.02  | 0.94                                                    |  |
| 0,00                      | 0,28  | 0, 15  | 0.57  | 0.00   | 0,32   | 0,02  | 0,66  | 1.10   | 1.00  | 0,00   | 0,02  | 0,98                                                    |  |

FIGURE 2.1 – Tableau de calcul des évolutions des fractions molaires en fonction de  $\alpha$ 

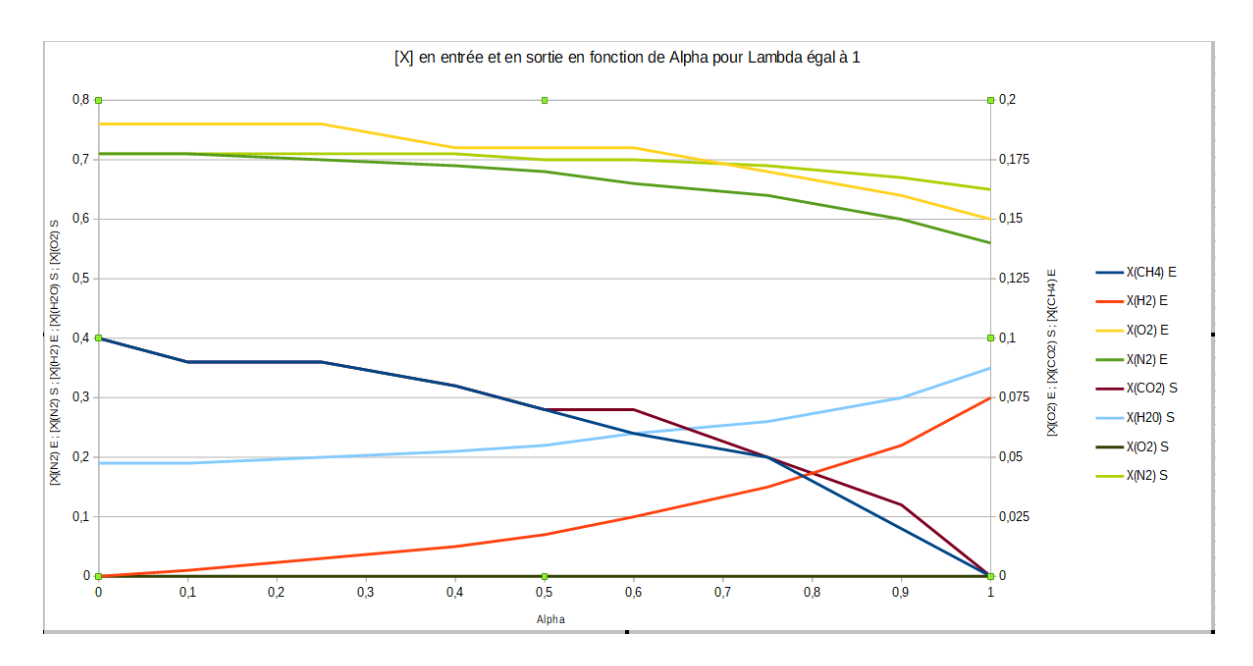

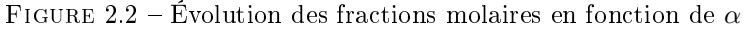

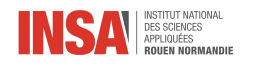

On remarque tout d'abord dans la Figure 2.2 que l'évolution des fractions molaires des diérents constituants n'est pas linéaire. En effet, même pour les fractions molaires du méthane et de l'hydrogène qui sont reliées par le facteur  $\alpha$ , l'évolution n'est pas linéaire. Ceci est dû à la présence du dioxygène et de l'azote dans l'air. Ensuite, nous observons que la quantité de vapeurs d'eau en sortie augmente lorsque le combustible en entrée est plus riche en dihydrogène, ce qui implique aussi que la quantité de dioxyde de carbone en sortie diminue. En effet, cela est dû à une présence plus importante d'atomes d'hydrogène provenant de la molécule  $H_2$  et à une plus faible présence d'atomes de carbone provenant du  $CH_4$ . Ce graphique montre d'ailleurs pour  $\alpha = 1$ , qu'il est possible de réaliser une combustion sans émission de  $CO<sub>2</sub>$  c'est-à-dire sans gaz à effet de serre.

α correspond à la proportion volumique d'hydrogène. Cela signifie que pour un volume de 100 mL, si  $\alpha = 0, 40$ alors on a 40 mL d'hydrogène et 60 mL de méthane dans le mélange. Cependant, les masses volumiques de l'hydrogène et du méthane étant différentes, on cherche à savoir à quoi correspond  $\alpha$  en terme de proportion massique.

La masse volumique du méthane gazeux à 273 K est  $\rho (CH_4) = 0,6512 \text{ kg.m}^{-3} = 0,6512 \text{ g.L}^{-1}$ . La masse volumique du dihydrogène gazeux à 273K est  $\rho(H2)=0,08988$  kg.m<sup>−3</sup> = 0,08988 g.L<sup>−1</sup>.

Pour un volume de 100 mL, on a donc 40 mL de dihydrogène, donc une masse de dihydrogène  $m(H_2) = 0,003592 g = 3,5952 mg$ , et 60 mL de méthane, donc  $m(CH_4) = 0,039072 g = 39,072 mg$ . On a donc :

$$
m(H_2) = \rho(H_2) \times \frac{\alpha}{100} \text{ et } m(CH_4) = \rho(CH_4) \times \frac{1-\alpha}{100}
$$
\n(2.11)

avec m la masse en gramme,  $\rho$  en g.L<sup>-1</sup> = kg.m<sup>-3</sup>et  $\alpha$  la proportion volumique de  $H_2$ .

### <span id="page-13-0"></span>2.3 Puissance de la combustion

La réaction de combustion fait intervenir plusieurs espèces possédant chacune un pouvoir calorifique différent. Dans notre cas, on cherche à créer une flamme à base des deux combustibles que sont le dihydrogène et le méthane. Leurs pouvoirs calorifiques supérieurs respectifs sont 286 kJ/mol et 803,3 kJ/mol. Il est donc important lors de la réalisation de la flamme d'avoir un pouvoir calorifique total suffisant pour que celle-ci puisse être analysée dans de bonnes conditions. Il peut être possible, si la flamme produite n'est pas assez grande ou puissante, ou si elle n'est pas stable durant la durée de l'acquisition, d'avoir des résultats incorrects, entrainant une analyse erronée des spectres et températures finales de la flamme. Grâce à la formule ci-dessous, il est possible de représenter graphiquement ce pouvoir calorifique total.

$$
P_{tot} = \alpha \times PCI_{H_2} + (1 - \alpha) \times PCI_{CH_4}
$$
\n
$$
(2.12)
$$

 $P_{tot}$ : Pouvoir calorifique total en kJ/mol  $PCI$ : Pouvoir calorifique supérieur en kJ/mol  $\alpha$ : Proportion de dihydrogène dans le mélange.

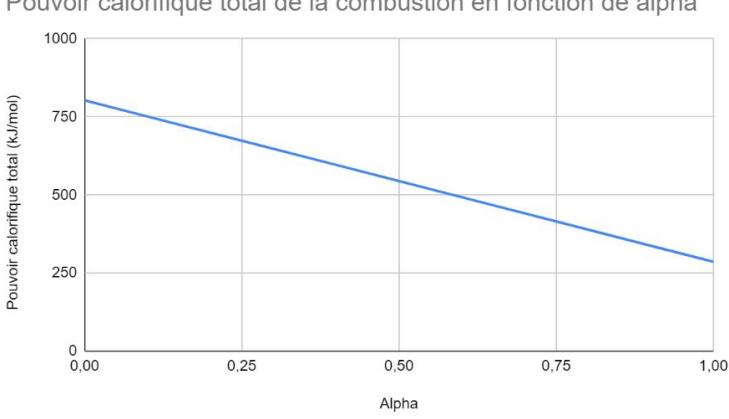

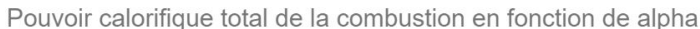

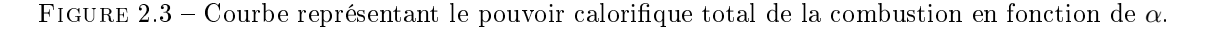

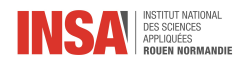

Il est intéressant de remarquer que la courbe est une droite décroissante, montrant qu'il est plus intéressant de produire une flamme de méthane pur qu'une flamme possédant les deux réactifs initialement. Le méthane se trouvant à l'état naturel, il peut être plus intéressant d'effectuer une flamme de méthane pur.

Afin d'affiner l'analyse, on peut regarder la puissance massique dégagée par cette même combustion. Grâce à la formule ci dessous, on peut représenter graphiquement cette puissance massique dégagée.

$$
P_{massique} = \left(\frac{\alpha \times PCI(H_2)}{M(H_2)} + \frac{(1 - \alpha) \times PCI(CH_4)}{M(CH_4)}\right) \times 1000\tag{2.13}
$$

 $P_{massique}$ : Puissance massique en Ws.g<sup>-1</sup>

 $PCI$ : Pouvoir Calorifique Inférieur en kJ.mol<sup>-1</sup>

 $\alpha$  : Proportion de dihydrogène dans le mélange

 $M$ : Masse molaire des constituants en g.mol<sup>−1</sup>

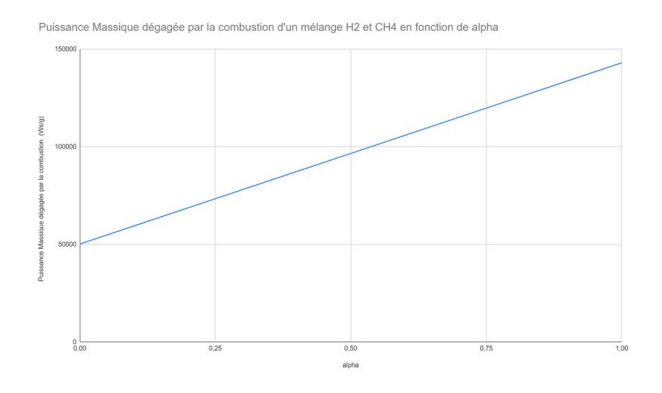

FIGURE 2.4 – Graphique de la puissance massique dégagée par la combustion en fonction de  $\alpha$ 

On peut ainsi faire plusieurs comparaisons entre les figures 2.3 et 2.4. Là où le pouvoir calorifique total décroissait dû à la proportion de dihydrogène de plus en plus importante, ici la tendance est inverse : une amme riche en dihydrogène permettra de libérer une puissance massique plus importante. Cela s'explique par la masse molaire du dihydrogène qui est de 2 g.mol<sup>−1</sup>, inférieure à celle du méthane qui est de 16 g.mol<sup>−1</sup>. Cependant, on remarque que la puissance maximale dégagée par la combustion, ici d'environ 140 000  $\text{Ws.g}^{-1}$ , est encore très inférieure à la valeur minimale du pouvoir calorifique qui est de plus de 250 000 Ws.mol<sup>−</sup>. Il sera donc important de voir avec quel type de grandeur le travail sera effectué. On peut tout de même conclure que la puissance de la flamme reste en grande partie due à la combustion du méthane, qui dégage plus d'énergie grâce à son pouvoir calorifique inférieur plus fort.

<span id="page-15-0"></span>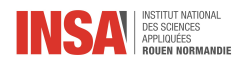

## Chapitre 3

## Montage optique et spectre

## <span id="page-15-1"></span>3.1 Montage optique

#### <span id="page-15-2"></span>3.1.1 Mise en place du montage et du banc optique

Afin d'étudier la chimiluminescence des flammes, nous avons dû mettre en place un montage expérimental pour étudier la luminescence de plusieurs flammes en faisant varier leurs paramètres. Notre montage est présenté à la figure 3.1 :

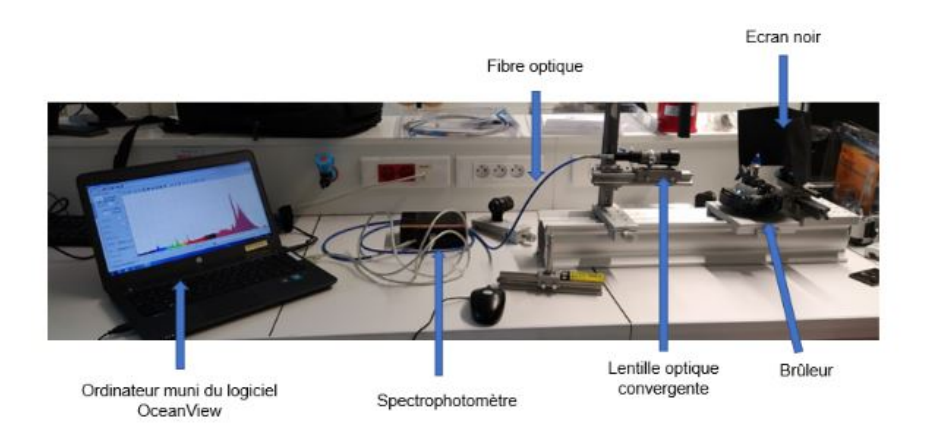

FIGURE  $3.1$  – Montage optique

Ici, notre montage est composé d'un brûleur qui produit une flamme. Cette combustion a lieu dans l'air ambiant. Face à ce brûleur, un support sert à maintenir une lentille convergente. Celle-ci a pour but de collecter la lumière émise par la flamme puis de la transmettre pour analyse par le biais d'une fibre optique fixée à son extrémité. La lumière transmise rentre dans un spectrophotomètre. Il va transformer l'information lumineuse analogique en information numérique qui sera consultable directement sur un ordinateur muni d'un logiciel de spectroscopie comme OceanView.

On notera également la nécessité de placer un écran noir derrière la flamme, le but étant de de diminuer les perturbations lumineuses extérieures au système telles que l'éclairage de la salle ou la lumière du soleil. Pour être dans des conditions optimales de mesures, il serait nécessaire de réaliser une acquisition plongée dans le noir complet, ne laissant comme unique source de lumière la flamme du brûleur. Cependant, comme un autre groupe était présent avec nous dans la salle nous ne pouvions réunir ces conditions. Pour dresser un spectre correct de notre flamme sans interférence extérieure il a fallu étalonner le spectromètre. Le but est de réaliser une acquisition sans la flamme. Ce spectre servira de spectre de référence. Puis, on réalise une nouvelle acquisition. On y soustrait le spectre de référence, et à l'écran seul reste le spectre de notre flamme.

Le logiciel OceanView nous permet de visualiser les pics d'émissions de la flamme sur une très large plage de longueurs d'onde allant des ultraviolets jusqu'aux infrarouges (plage entre 200 nm et 1122 nm). Il est également possible de régler le logiciel pour modier la durée d'acquisition du spectrophotomètre dans le but d'obtenir des mesures d'intensité des pics beaucoup plus précises.

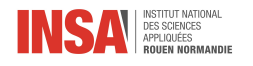

Pour réaliser de bonnes mesures, il est également crucial de déterminer si la lentille capte le maximum de rayons lumineux provenant de la flamme. De ce fait, elle doit être correctement alignée avec celle-ci. Il faut également déterminer quelle partie de l'émission de la amme est réellement acquise par la lentille.

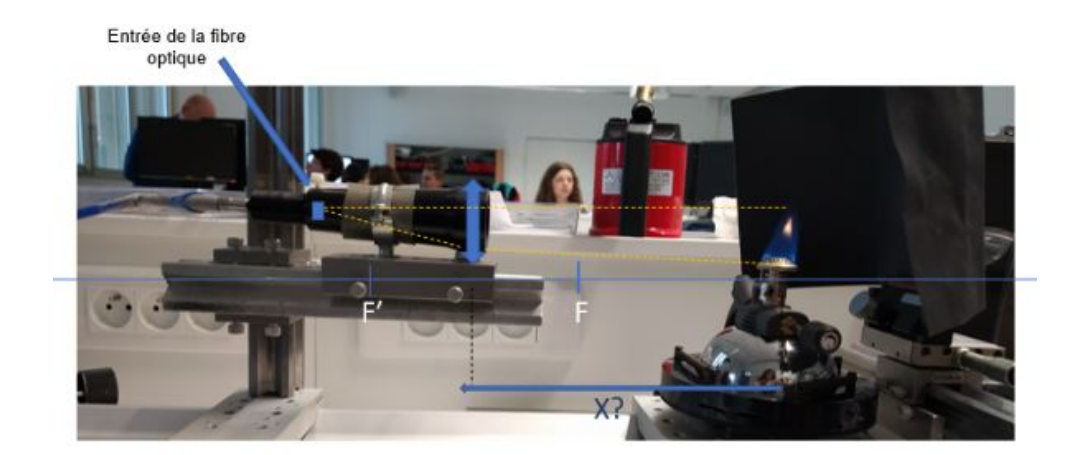

FIGURE  $3.2$  – Configuration de la distance lentille-flamme

Dans ce but, nous avons utilisé le principe du retour inverse de la lumière. Nous avons placé un laser à l'extrémité de la fibre optique et nous avons observé sur un écran en sortie de la lentille qu'elles étaient les trajectoires limites captées par celle-ci en fonction de sa distance avec l'écran. Cependant, cette méthode empirique reste trop approximative et nous avons opté pour une autre méthode.

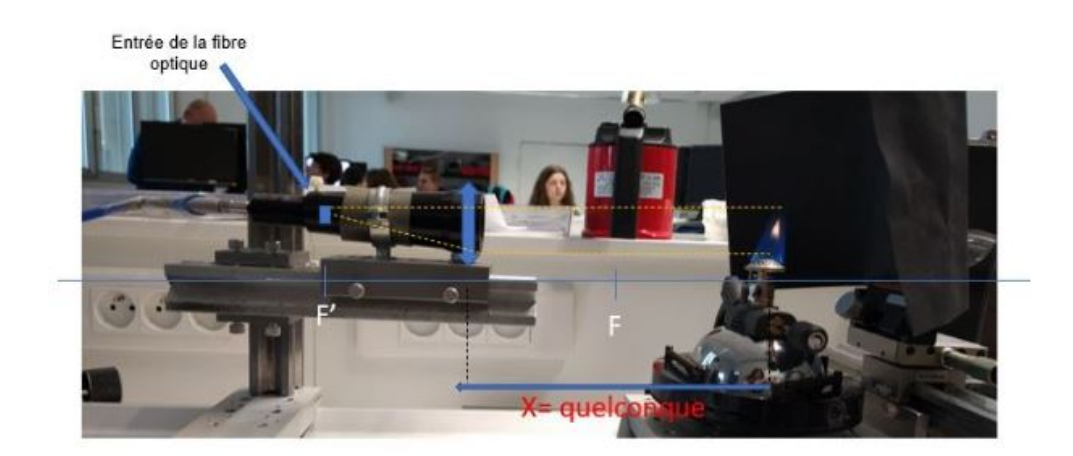

FIGURE  $3.3 - 2^{\grave{e}me}$  configuration de la lentille-flamme

Nous avons positionné la sortie de la bre optique au niveau du foyer image de la lentille. Ainsi, la distance écran/lentille n'a plus d'importance car les rayons à la sortie de la lentille sont parallèles à l'axe du banc optique. Ainsi, par principe du chemin inverse de la lumière peu importe la distance entre la flamme et la lentille, dans cette configuration, elle sera correctement captée.

### <span id="page-16-0"></span>3.1.2 Fonctionnement du Spectromètre

Pour mesurer le spectre d'émission de nos flammes nous avons utilisé un Spectromètre. Ce dispositif est placé à la sortie de la bre optique et c'est lui qui va convertir les données analogiques en valeur numérique avant de les transmettre au logiciel de capture sur l'ordinateur, ici OceanView.

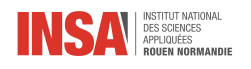

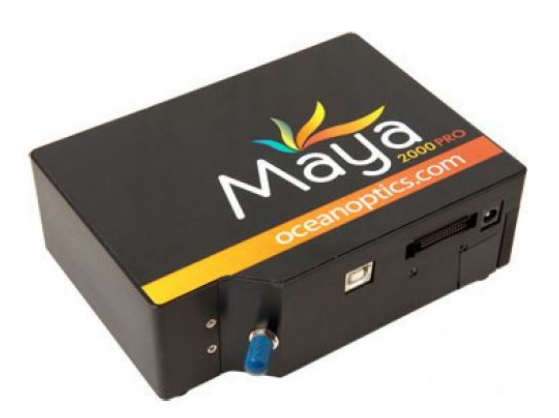

Figure 3.4 Boitier d'acquisition MAYA 2000

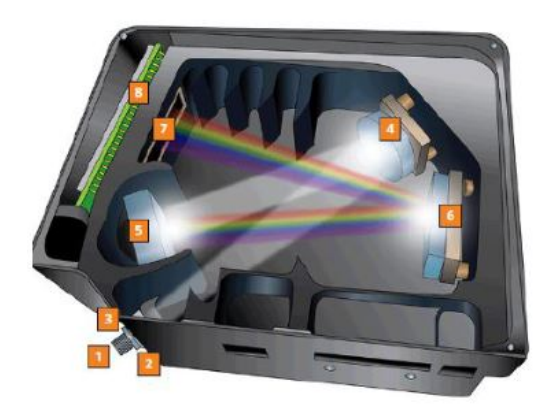

Pro [\[27\]](#page-24-2) Pro [27] Figure 3.5 – Intérieur du boitier d'acquisition MAYA 2000 Pro [\[27\]](#page-24-2)

<span id="page-17-2"></span>Le spectrographe est un ensemble de dispositifs optiques. Le faisceau capté est directement orienté dans le boîtier par le biais de la bre optique (1) et la largeur du faisceau lumineux est dénie en sortie en passant dans une fine fente  $(2)$ . Le miroir sphérique en  $(4)$  va collimater les rayons lumineux dans la même direction. Puis, le faisceau sera décomposé par un réseau plan en (5) et rééchi en (6) vers un capteur qui se trouve être une barrette CCD (7) où le signal analogique sera transformé en un signal numérique

Le capteur CCD est une barrette composée d'un alignement côte à côte de photodiodes reliées à des capacités en décalage par l'intermédiaire d'interrupteurs (voir figure 3.6). Au moment où les interrupteurs sont ouverts, le ux lumineux que reçoit chaque photodiode créé un courant qui charge les capacités. Le temps d'exposition des photodiodes va influencer sur le chargement des capacités. Une trop longue période d'acquisition et les capacités risquent d'être surchargées ce qui peut les détériorer. De plus, une surcharge des capacités faussent les valeurs du spectre d'émission transmis, en saturant les maximums des pics d'émissions (caractérisé par un plateau au sommet des pics).

<span id="page-17-3"></span>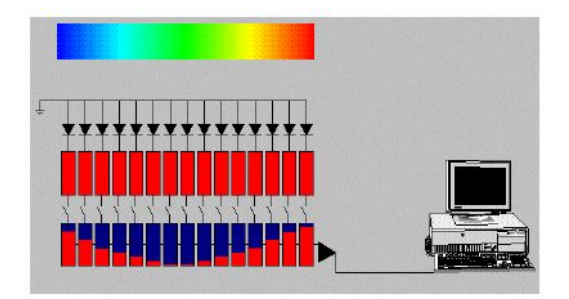

<span id="page-17-1"></span>FIGURE 3.6 - Schéma d'une barrette CCD [\[26\]](#page-24-3)

Le spectromètre a une plage d'acquisition précise, ici entre 200 nm et 1122 nm. Cette plage du capteur CCD dépend directement de son nombre de pixels et donc de sa largeur. L'appareil récupère les données de chaque pixel qui sont activés par le rayon lumineux. Chaque pixel correspond à une longueur d'onde précise. En effet la lumière étant décomposée spectralement, chaque longueur d'onde activera une zone particulière du capteur. De ce fait, les extrémités du capteur dénissent les bornes de la plage d'acquisition. Les autres longueurs n'étant pas captées car leur point d'incidence se trouve à côté du capteur [\[26\]](#page-24-3).

## <span id="page-17-0"></span>3.2 Étude graphique du spectre

Ce spectre regroupe les expériences faites en fonction du niveau d'oxygène ajouté pour générer une oxy flamme de pré-mélange allant ainsi du niveau 0 (sans oxygène ajouté) au niveau 4bis (avec uniquement de l'oxygène). Ces spectres sont obtenus sur un brûleur butane/air avec dopage à l'oxygène pur.

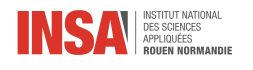

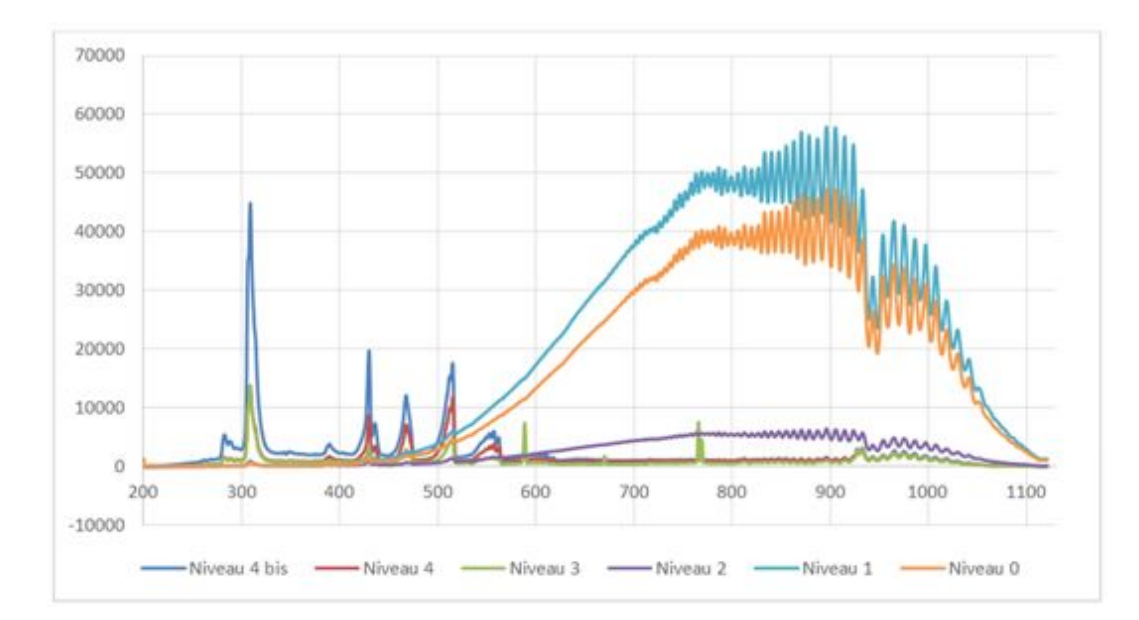

Figure 3.7 Spectre d'émissions en fonction de la proportion d'oxygène ajoutée

| Longueur d'onde       | <b>Éléments</b> | Intensité | Intensité | Intensité | Intensité | Intensité | Intensité |
|-----------------------|-----------------|-----------|-----------|-----------|-----------|-----------|-----------|
|                       |                 | niveau 0  | niveau 1  | niveau 2  | niveau 3  | niveau 4  | niveau 4  |
|                       |                 |           |           |           |           |           | bis       |
| $308,27 \; \text{nm}$ | OН              | 698,07    | 763,33    | 983,27    | 13643,73  | 13790,53  | 44845,93  |
| $429,53 \text{ nm}$   | CH              | 1744,07   | 1051,13   | 1242      | 3179,33   | 8683,47   | 19756,27  |
| $467.23 \text{ nm}$   | $\mathrm{C}_2$  |           |           | 707,4     | 2915,8    | 7140,47   | 12145,27  |
| $514,77 \; \text{nm}$ | $\mathrm{C}_2$  |           |           | 1583,87   | 4913,6    | 11826     | 17614,07  |
| $536$ à $557$ nm      |                 |           |           |           | 893,27    | 3857,87   | 5692,2    |
| $588,66$ nm           | Na              |           |           |           | 7435,87   |           |           |
| $670,28 \text{ nm}$   | Li              |           |           |           | 1801,53   |           |           |
| $765,94 \text{ nm}$   | Κ               |           |           |           | 7572,87   |           |           |
| $896,19 \text{ nm}$   | <b>Suies</b>    | 47217,2   | 57855,53  | 6460,67   |           |           |           |
| $927,61 \text{ nm}$   | Suies           | 31418,53  | 38436,93  | 4997      | 2832,33   | 2793,73   | 3022,33   |

<span id="page-18-1"></span>TABLE  $3.1$  – Tableau d'identification des pics d'émissions [\[24,](#page-24-4) [25\]](#page-24-5)

Nous pouvons remarquer que plus nous augmentons le niveau d'oxygène, plus l'intensité perçue augmente pour tous les éléments (OH, CH, C2). Cette augmentation est d'autant plus remarquable pour le niveau 4bis ne comportant que de l'oxygène. Cependant, tout est inversé pour les suies où l'intensité diminue en augmentant le niveau de l'oxygène. Ceci est cohérent avec le fait que, sans oxygène, nous avons une flamme jaune/orangée due aux suies importantes. Plus nous augmentons le niveau d'oxygène et plus la flamme devient bleue, jusqu'à le devenir complètement au niveau 4bis. Les pics indiquant la présence de sodium (Na), Lithium (Li) et potassium (K), apparus lors de l'expérience du niveau 3 sont dus à la présence dans le brûleur de résidus d'expériences précédentes contenant ces trois éléments. An de mieux comprendre l'émission des suies, représentées comme des corps noirs de par leurs longues chaînes carbonées, nous avons étudié la loi de Planck. En effet, celle-ci dénit la luminance du rayonnement thermique des corps noirs. Ces derniers absorbent tous les rayonnements et en émettent d'autres, dont l'intensité lumineuse est proportionelle à l'augmentation de la température.

<span id="page-18-0"></span>
$$
L^{\circ}(\lambda, T) = \frac{2hc^2}{\lambda(e^{(\frac{hc}{\lambda KT})} - 1)}\tag{3.1}
$$

- h : Constante de Planck,  $h = 6,62 \times 10^{34}$  J.s
- k : Constante de Boltzmann, k = 1, 38 × 10<sup>−</sup><sup>23</sup> J.K<sup>−</sup><sup>1</sup>
- $c$  : Célérité de la lumière,  $c = 299\,792\,458\,\mathrm{m.s}^{-1}$  [\[1\]](#page-23-16)

Après avoir étudié graphiquement cette loi, aux températures de 2273 K, 3273 K, 4273 K et 5778 K (température du soleil), nous pouvons conrmer le fait que la luminance énergétique augmente selon la température

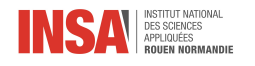

conjointement à la diminution de la longueur d'onde maximale. Des courbes de la loi de Planck à des températures fixées plus précises sont disponibles en Annexe 2.

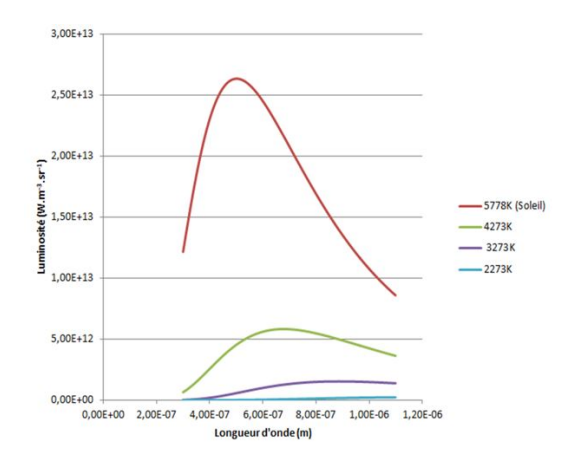

|                        | 2273 K       | 3273 K        | 4273 K                | 5778 K        |
|------------------------|--------------|---------------|-----------------------|---------------|
| $\lambda_{max}(nm)$    | 1280         | 886           | 678                   | 501           |
| Luminosité             | $2,48\times$ | $1,54 \times$ | $5,83 \times 10^{12}$ | $2,64 \times$ |
| max                    | $10^{11}$    | $10^{12}$     |                       | $10^{13}$     |
| $(W.m^{-3} . sr^{-1})$ |              |               |                       |               |

TABLE 3.2 – Tableau des  $\lambda_{max}$  en fonction de la température

Figure 3.8 Courbe du spectre émis par un corps noir en fonction de sa température

On définit  $\lambda_{max}$  comme étant la longueur d'onde à laquelle l'intensité lumineuse est maximale dans notre spectre. On remarque que ceci correspond bien aux niveaux 0 et 1, où les suies sont présentes en très grandes quantités et où l'intensité du  $\lambda_{max}$  croît quand nous augmentons le niveau d'oxygène. Ce qui signifie ainsi une hausse de la température.

#### <span id="page-19-0"></span>3.2.1 Détermination de la température de la flamme

Afin de déterminer la température de la flamme, il nous faut utiliser la loi de Planck, en la superposant avec la courbe d'émissions de la flamme. Cependant, la luminosité obtenue avec la loi de Planck est différente de l'intensité du spectre d'émission, il faut donc déterminer pour chaque température la fonction affine de la loi de Planck de la forme

$$
Y = aX + b \tag{3.2}
$$

Y : la luminance adaptée de la loi de Planck

- X : la luminance de la loi de Planck
- $a, b$ : nos coefficients à déterminer

Afin d'obtenir les coefficients  $a$  et  $b$ , il nous faut résoudre le système :

$$
Y_1 = aX_1 + b
$$
  
\n
$$
Y_2 = aX_2 + b
$$
\n(3.3)

On prend  $Y_1, Y_2$  les intensités du spectre d'émissions et  $X_1, X_2$  la luminance de la loi de Planck à 500 et 700 nm à la température étudiée. Ainsi, avec les coefficients déterminés nous pouvons tracer la courbe de la loi de Planck adaptée aux longueurs d'ondes allant de 500 à 700 nm selon différentes températures. Enfin, en superposant les courbes et en calculant la somme de leur diérence à des températures diérentes, nous pouvons déterminer approximativement la température. Ainsi, pour une mesure entre 500 et 700 nm à un niveau 0 d'oxygène, nous avons une température avoisinant les 2320 K. Une température avoisinant les 2370 K est trouvée pour le niveau 1. La même démarche a été réalisée dans l'annexe 3 mais pour des températures de 2370 K et 2220 K.

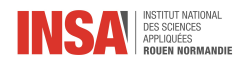

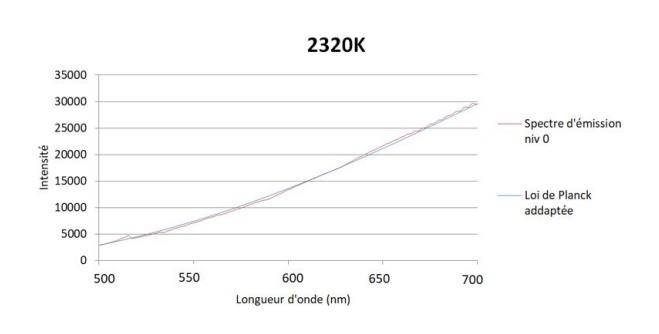

FIGURE  $3.9$  – Superposition du spectre obtenue et de la loi de Planck adaptée à 2320 K entre 500 et 700 nm pour le niveau 0 d'oxygène Figure 3.10 Diérence entre la loi de Planck

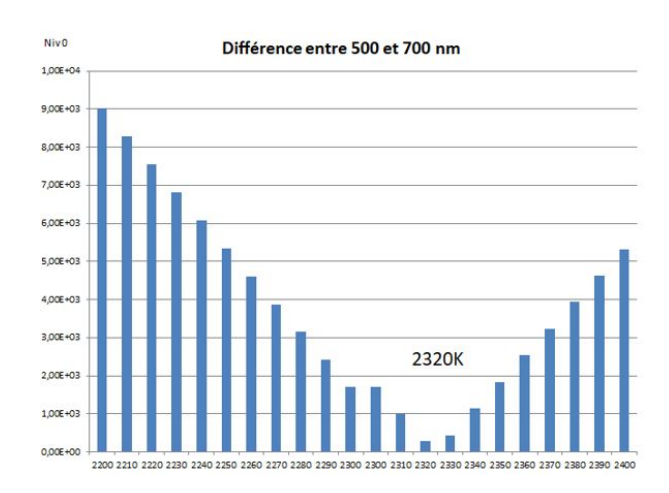

adaptée et le spectre expérimental pour chaque température, entre 500 et 700 nm et pour le niveau 0 d'oxygène

Cependant, nous pouvons remarquer que les températures de 2320 K et 2370 K ne sont pas réalistes. En effet, nous nous attendions plus à une température avoisinant les 2000 K pour ce type de flamme. De plus, si l'on détermine la diérence entre des longueurs d'onde variées, nous n'obtenons pas les mêmes températures. En effet, pour une analyse entre 500 et 600 nm, nous obtenons une température de 2220 K et pour une analyse entre 600 et 700 nm nous avons une température de 2720 K. Ces deux analyses étant pour le niveau 0 d'oxygène (voir graphiques en annexe 3). Ces diérences de variations et de température obtenues sont probablement dues à la réponse optique du système, qui est constante selon la température mais varie avec la longueur d'onde. Pour obtenir une meilleure réponse optique du système nous pouvons également utiliser une source de lumière calibrée, dont l'on connait le spectre. Ainsi, en mesurant l'absorption nous obtenons directement la réponse optique.

#### <span id="page-20-0"></span>3.2.2 Filtrage des spectres

Dans l'étude de notre spectre, la partie qui nous intéresse sont les pics d'émissions. Ainsi, pour nous permettre la meilleure analyse possible, nous allons devoir isoler un à un les pics. En effet d'autre signaux lumineux parfois plus puissants viennent parasiter les signaux plus faibles. Ainsi l'échelle du spectre ne sera pas forcément adaptée à l'étude et il y aura des pertes d'information et de précisions dans le spectre. Pour éviter cela, on utilise des filtres optiques colorés. Les filtres vont permettre de transmettre certaines longueurs d'ondes et de bloquer les indésirables. De ce fait, chaque filtre est défini par sa courbe de transmittance, il devient alors possible de combiner plusieurs filtres pour isoler au mieux la longueur d'onde désirée.

Pour isoler le pic d'émission à 467 nm, il faut choisir un filtre dont la transmittance est maximale pour la longueur d'onde que nous désirons, tout en atténuant au maximum les autres. Pour  $\lambda = 467$  nm, il n'y a pas de ltres parfaitement adaptés sur le commerce pour isoler cette valeur précise. Il va donc falloir combiner plusieurs filtres. Comme base nous prendrons le filtre passe-bande bleu B460 de la marque HOYA (voir figure 3.11) [\[29\]](#page-24-6). Même si ce filtre transmet la longueur d'onde qui nous intéresse, la bande transmise entre 300 et 600 nm est beaucoup trop large. Nous risquons de conserver trop de parasites et de ne pas atténuer assez les autres pics d'émissions sur notre spectre. Nous couplons donc notre filtre avec le filtre passe-bande bleu  $E - B390$  (voir figure 3.11) [\[31\]](#page-24-7). Ce filtre va nous permettre d'affiner la bande transmise par notre précédent filtre en filtrant à partir de 400 nm environ. Cependant, la bande transmise est toujours trop large devant notre pic d'émission. Pour résoudre cela, on combine enfin le filtre à coupe nette jaune Y44 (voir figure 3.11) [\[33\]](#page-24-8). On aurait pu choisir d'autres filtres pour réaliser une combinaison de deux filtres uniquement. Malgré tout, il faut prendre en compte que lorsqu'on combine des filtres on risque très fortement de filtrer une partie de la longueur d'onde qui nous intéresse. Ainsi, avec certaines combinaisons on arrivera à filtrer efficacement les longueurs d'ondes parasites mais on va également atténuer notre pic d'émission et lui faire perdre de sa précision. Il faut donc éviter au maximum d'atténuer notre pic d'émission et de garder au minimum 25 % de sa transmission.

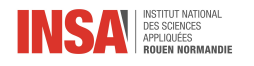

Pour isoler d'autres pics d'émission à des longueurs d'onde diérentes il faut choisir d'autres combinaisons de filtres. Ces combinaisons sont consultables dans l'annexe 4.

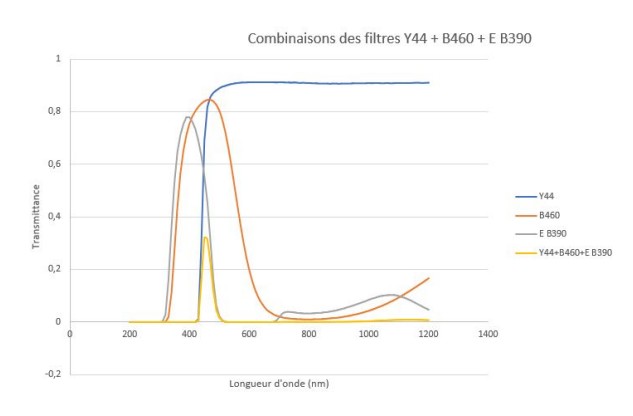

<span id="page-21-1"></span>Figure 3.11 Courbe de transmittance d'une combinaison des filtres  $Y44+B460+E-B390$  [\[29,](#page-24-6) [31,](#page-24-7) [33\]](#page-24-8)

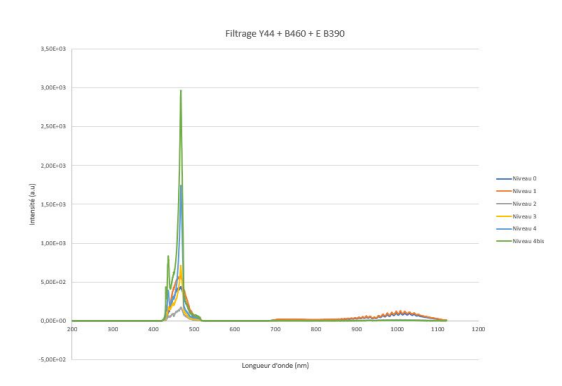

FIGURE  $3.12$  – Spectre filtré après l'application de la combinaison de filtre pour isoler la longueur d'onde 467 nm correspondant à la chimiluminescence de  $C_2$ 

## <span id="page-21-0"></span>3.3 Erreurs et incertitudes du spectre

Les erreurs et incertitudes peuvent provenir de multiples facteurs en spectroscopie. Lors de la réalisation de nos premiers spectres sur OceanView, nous avons pu observer des valeurs d'intensités lumineuses négatives. Physiquement parlant cette valeur n'a aucun sens, il s'agit bien d'une erreur due au spectromètre. Cette erreur survient à cause de la soustraction du spectre de référence lors des acquisitions, et des changements de luminosité de la pièce entre les deux acquisitions. Cette erreur ne crée pas uniquement des valeurs aberrantes elle peut aussi fausser les autres valeurs de notre spectre et ce de façon indiscernable. Il est donc important d'essayer de conserver les mêmes conditions lors de l'acquisition et de limiter les variations lumineuses de la pièce.

Il faut aussi prendre en compte que le spectromètre ne capte les émissions lumineuses que sur une plage précise. De plus, si nous reprenons l'étude de notre spectre, on remarque que plus on se rapproche du proche infrarouge et plus le signal capté par le spectromètre diminue. Dans ces longueurs d'onde le spectromètre ne détecte plus correctement les rayonnement émis. De ce fait, il y a une perte d'information et celle-ci doit être prise en compte dans l'analyse du spectre sur ces segments.

Une autre source d'incertitude provient des approximations lors du traitement des données et plus particulièrement de l'application des filtres. Chaque filtre est défini par une fiche technique indiquant les valeurs de transmittance à la dizaine de nanomètres près alors que le spectromètre à une précision au centième de nanomètres près. Il a donc fallu réaliser une interpolation linéaire des données des filtres pour les ramener à une précision au nanomètre près. Puis, à l'aide d'un programme, attribuer à chaque longueur d'onde la valeur de transmittance la plus proche. De cette façon, on limite au maximum les arrondis lors du ltrage, cependant ils sont encore présents et jouent un rôle dans la propagation des incertitudes. Une façon de limiter cet effet aurait été de réaliser physiquement le ltrage en plaçant les ltres sur le montage plutôt que de les appliquer par la suite sur les valeurs mesurées.

<span id="page-22-0"></span>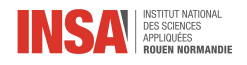

# Conclusion et perspectives

Ce projet nous a permis de comprendre le fonctionnement de la chimiluminescence de façon générale mais de façon plus approfondie autour de l'étude de la chimiluminescence de combustion. Les domaines d'application de ce phénomène sont nombreux et permettent de faire évoluer certaines sciences comme l'astrophysique ou encore pour la dépollution de terrains. Ce projet de groupe nous a également permis de découvrir plus en détail la spectroscopie ainsi que la combustion lors de la création d'une flamme. Grâce à nos recherches, nous avons pu conclure qu'en fonction des réactifs que nous mettions en présence dans certaines proportions, la réaction de combustion s'en trouvait fortement influencée. Nous avons également découvert que la lumière émise par une amme ne provient pas uniquement du phénomène de chimiluminescence. En fonction des conditions d'études, des suies peuvent produire des rayonnements électromagnétiques influant sur la lumière émise par notre flamme. Finalement, nous avons pu dresser une fiche d'identité pour identifier les réactions de combustion de plusieurs flammes.

Pour la toute première fois, nous avons pu également mettre en œuvre un montage expérimental en autonomie. Ainsi, nous avons pu mettre en application de nombreuses connaissances que nous avions acquises au cours de notre formation en STPI.

Malheureusement, nous n'avons pas pu réaliser toutes les expériences voulues dans ce projet en raison de la pandémie de COVID-19 obligeant la fermeture de l'INSA. Malgré cela, nous avons tout de même pu étudier des spectres réalisés lors des années précédentes, ce qui nous a permis d'étudier les spectres d'émissions des flammes et d'en déterminer leurs compositions.

En conclusion, notre projet s'est donc plus orienté vers un projet bibliographique et de simulation. En situation normale, nous aurions pu créer nos propres flammes, et les étudier en laboratoire avec notre montage.

Malgré le fait que nous étions tous confinés, sans contact physique entre les membres du groupe et sans accès à des banques de données précises telles que les livres, nous avons réussi à trouver des solutions et à nous adapter. Nous sommes heureux d'avoir participé à ce projet. Il nous a permis de renforcer des compétences qui nous serviront dans notre métier d'ingénieur comme travailler en équipe ou gérer un agenda. Nous avons aussi pu développer indirectement notre sens de l'autonomie et de l'adaptation pour mener à bien notre travail.

Si nous avions l'opportunité d'approfondir ce projet, nous pourrions réaliser les mesures expérimentales sur plusieurs types de flammes en laboratoire, pour ensuite les comparer avec les modèles de combustion et les phénomènes théoriques que nous avions étudiés. Ainsi, nous pourrions vérifier la véracité de nos recherches et, dans l'éventualité de diérences entre le modèle théorique et le modèle expérimental, découvrir la raison de ces différences.

<span id="page-23-0"></span>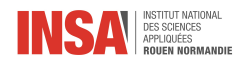

# Bibliographie

- <span id="page-23-16"></span>[1] Wikipédia, [https://fr.wikipedia.org/wiki/Loi\\_de\\_Planck](https://fr.wikipedia.org/wiki/Loi_de_Planck) (valide à la date du 12/05/2020) [3.2](#page-18-0)
- <span id="page-23-4"></span>[2] Wikipédia[,https://fr.wikipedia.org/wiki/Chimiluminescence#Applications\(](https://fr.wikipedia.org/wiki/Chimiluminescence##Applications)valide à la date du 23/03/2020) [1.1.1,](#page-5-3) [1.1.2,](#page-6-0) [1.2.1](#page-6-2)
- <span id="page-23-1"></span>[3] [https://sites.google.com/site/tpechimibioluminescence/applications/](https://sites.google.com/site/tpechimibioluminescence/applications/applications-de-la-chimiluminescence) [applications-de-la-chimiluminescence\(](https://sites.google.com/site/tpechimibioluminescence/applications/applications-de-la-chimiluminescence)valide à la date du 23/03/2020) [1.1.1,](#page-5-2) [1.2.1](#page-6-2)
- <span id="page-23-3"></span>[4] [http://tpebioluminescence-aac.over-blog.com/2019/01/les-differentes-applications-de-la-c](http://tpebioluminescence-aac.over-blog.com/2019/01/les-differentes-applications-de-la-chimiluminescence.html)himiluminescence. [html\(](http://tpebioluminescence-aac.over-blog.com/2019/01/les-differentes-applications-de-la-chimiluminescence.html)valide à la date du 23/03/2020) [1.1.1,](#page-5-3) [1.2.2](#page-7-0)
- <span id="page-23-8"></span>[5] Futura-sciences, [https://www.futura-sciences.com/sciences/dossiers/](https://www.futura-sciences.com/sciences/dossiers/physique-luminescence-tous-etats-1498/page/6/ ) [physique-luminescence-tous-etats-1498/page/6/\(](https://www.futura-sciences.com/sciences/dossiers/physique-luminescence-tous-etats-1498/page/6/ )valide à la date du 23/03/2020) [1.2.1](#page-6-2)
- <span id="page-23-6"></span>[6] [http://tpe-adn-pts.e-monsite.com/pages/iii-la-scene-du-crime/b-methodes-techniques-et-ma](http://tpe-adn-pts.e-monsite.com/pages/iii-la-scene-du-crime/b-methodes-techniques-et-materiel-utilises-au-cours-de-ces-enquetes.html)teriel-uti [html\(](http://tpe-adn-pts.e-monsite.com/pages/iii-la-scene-du-crime/b-methodes-techniques-et-materiel-utilises-au-cours-de-ces-enquetes.html)valide à la date du 07/04/2020) [1.2.1](#page-6-2)
- <span id="page-23-7"></span>[7] Wikipédia, [https://fr.wikipedia.org/wiki/Luminol#Chimiluminescence](https://fr.wikipedia.org/wiki/Luminol##Chimiluminescence) (valide à la date du 07/04/2020) [1.2.1](#page-6-2)
- <span id="page-23-10"></span>[8] Record-net, [https://www.record-net.org/storage/etudes/11-0142-1A/rapport/Rapport\\_](https://www.record-net.org/storage/etudes/11-0142-1A/rapport/Rapport_record11-0142_1A.pdf) [record11-0142\\_1A.pdf\(](https://www.record-net.org/storage/etudes/11-0142-1A/rapport/Rapport_record11-0142_1A.pdf)valide à la date du 15/02/20) [1.2.3](#page-7-3)
- <span id="page-23-9"></span>[9] Actu-environnement, [https://www.actu-environnement.com/ae/dictionnaire\\_environnement/](https://www.actu-environnement.com/ae/dictionnaire_environnement/definition/oxyde_d_azote_nox.php4) [definition/oxyde\\_d\\_azote\\_nox.php4\(](https://www.actu-environnement.com/ae/dictionnaire_environnement/definition/oxyde_d_azote_nox.php4)valide à la date du  $12/02/20$ ) [1.2.3](#page-7-1)
- <span id="page-23-11"></span>[10] Futura-sciences, [https://www.futura-sciences.com/sciences/dossiers/](https://www.futura-sciences.com/sciences/dossiers/physique-luminescence-tous-etats-1498/page/6/) [physique-luminescence-tous-etats-1498/page/6/](https://www.futura-sciences.com/sciences/dossiers/physique-luminescence-tous-etats-1498/page/6/) (valide à la date du 25/03/20) [1.2.4](#page-7-2)
- <span id="page-23-2"></span>[11] Superprof, [https://www.superprof.fr/ressources/scolaire/physique-chimie/seconde/](https://www.superprof.fr/ressources/scolaire/physique-chimie/seconde/structure-matiere/atome-et-symbole-atomique.html) [structure-matiere/atome-et-symbole-atomique.html](https://www.superprof.fr/ressources/scolaire/physique-chimie/seconde/structure-matiere/atome-et-symbole-atomique.html) (valide à la date du 15/05/20) [1.1](#page-5-3)
- <span id="page-23-5"></span>[12] [http://sesp.esep.pro/fr/pages\\_flux-et-spectre/comprendre\\_impression.html](http://sesp.esep.pro/fr/pages_flux-et-spectre/comprendre_impression.html) (valide à la date du 09/05/20) [1.2](#page-6-3)
- <span id="page-23-12"></span>[13] Simplyscience, [https://www.simplyscience.ch/archives-jeunes/articles/](https://www.simplyscience.ch/archives-jeunes/articles/un-baton-lumineux-comment-ca-marche.html) [un-baton-lumineux-comment-ca-marche.html\(](https://www.simplyscience.ch/archives-jeunes/articles/un-baton-lumineux-comment-ca-marche.html)valide à la date du  $07/04/20$ ) [1.5,](#page-8-1) [1.2.4,](#page-8-2) [1.6](#page-8-3)
- <span id="page-23-13"></span>[14] ENS Cachan, [http://bupdoc.udppc.asso.fr/consultation/article-bup.php?ID\\_fiche=22115\(](http://bupdoc.udppc.asso.fr/consultation/article-bup.php?ID_fiche=22115)valide à la date du 07/04/20) [1.2.4](#page-8-3)
- <span id="page-23-14"></span>[15] [http://univ.scholarvox.com.ezproxy.normandie-univ.fr/reader/docid/88851398/page/50?](http://univ.scholarvox.com.ezproxy.normandie-univ.fr/reader/docid/88851398/page/50?searchterm=bioluminescence) [searchterm=bioluminescence\(](http://univ.scholarvox.com.ezproxy.normandie-univ.fr/reader/docid/88851398/page/50?searchterm=bioluminescence)valide à la date du 15/04/20) [1.3,](#page-8-0) [1.3](#page-9-0)
- <span id="page-23-15"></span>[16] Futura-sciences, [https://www.futura-sciences.com/sciences/dossiers/](https://www.futura-sciences.com/sciences/dossiers/physique-luminescence-tous-etats-1498/page/7/) [physique-luminescence-tous-etats-1498/page/7/\(](https://www.futura-sciences.com/sciences/dossiers/physique-luminescence-tous-etats-1498/page/7/)valide à la date du 30/04/20) [1.3](#page-8-0)
- [17] Eduscol, [https://eduscol.education.fr/orbito/pedago/pileh2/pile31.html\(](https://eduscol.education.fr/orbito/pedago/pileh2/pile31.html)valide à la date du 01/04/20)
- [18] Wikipédia, <https://fr.wikipedia.org/wiki/Combustion> (valide à la date du 05/02/20)
- [19] Educonline[,http://www.educonline.net/spip/IMG/pdf/cours\\_8\\_comb\\_methane\\_butane\\_LINUX.pdf](http://www.educonline.net/spip/IMG/pdf/cours_8_comb_methane_butane_LINUX.pdf) (valide à la date du 05/02/20)
- [20] Wikipédia, [https://fr.wikipedia.org/wiki/Méthane](https://fr.wikipedia.org/wiki/M�thane) (valide à la date du 05/02/20)
- [21] Maxicours, <https://www.maxicours.com/se/cours/les-produits-de-combustion/> (valide à la date du 05/02/20)
- [22] Wikipédia, [https://fr.wikipedia.org/wiki/Pouvoir\\_calorifique](https://fr.wikipedia.org/wiki/Pouvoir_calorifique) (valide à la date du 04/03/20)
- [23] Wikipédia, [https://fr.wikipedia.org/wiki/Flamme\\_\(combustion\)](https://fr.wikipedia.org/wiki/Flamme_(combustion)) (valide à la date du 11/03/20)

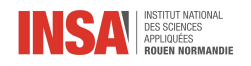

- <span id="page-24-4"></span>[24] Rapport précédent, «Spectroscopie à émission de flamme pyrotechnique», projet P6 n°11, pages 17 à 20, 2011. [3.1](#page-18-1)
- <span id="page-24-5"></span>[25] Observatoire de Paris, [https://media4.obspm.fr/public/ressources\\_lu/pages\\_tp-spectre-soleil/](https://media4.obspm.fr/public/ressources_lu/pages_tp-spectre-soleil/identification.html) [identification.html](https://media4.obspm.fr/public/ressources_lu/pages_tp-spectre-soleil/identification.html) (valide à la date du 12/05/20) [3.1](#page-18-1)
- <span id="page-24-3"></span>[26] Jacques CAZENOZE, Lycée Diderot Narbonne, [http://astronomie.narbonne.free.fr/IMG/pdf/](http://astronomie.narbonne.free.fr/IMG/pdf/article-bup_2045_-_les_capteurs_ccd_-_initiation_a_la_theorie_et_a_la_pratique.pdf) [article-bup\\_2045\\_-\\_les\\_capteurs\\_ccd\\_-\\_initiation\\_a\\_la\\_theorie\\_et\\_a\\_la\\_pratique.pdf](http://astronomie.narbonne.free.fr/IMG/pdf/article-bup_2045_-_les_capteurs_ccd_-_initiation_a_la_theorie_et_a_la_pratique.pdf) (valide à la date du 22/04/20) [3.6, 3.1.2](#page-17-1)
- <span id="page-24-2"></span>[27] Rapport précédent, « Mesure de la température d'une flamme », projet P6 n°44, 2015. [3.4,](#page-17-2) [3.5](#page-17-3)
- <span id="page-24-9"></span>[28] Hoya optics, <https://hoyaoptics.com/wp-content/uploads/2019/10/W-Y495.pdf> (valide à la date du 10/04/20) [3.26](#page-30-0)
- <span id="page-24-6"></span>[29] Hoya optics, <https://hoyaoptics.com/wp-content/uploads/2019/10/B460.pdf> (valide à la date du 10/04/20) [3.2.2,](#page-20-0) [3.11,](#page-21-1) [3.26](#page-30-0)
- <span id="page-24-10"></span>[30] Hoya optics, <https://hoyaoptics.com/wp-content/uploads/2019/10/L38.pdf> (valide à la date du 10/04/20) [3.28](#page-30-1)
- <span id="page-24-7"></span>[31] Hoya optics, <https://hoyaoptics.com/wp-content/uploads/2019/10/E-B390.pdf> (valide à la date du 10/04/20) [3.2.2,](#page-20-0) [3.11,](#page-21-1) [3.28](#page-30-1)
- <span id="page-24-11"></span>[32] Hoya optics, [https://shop.schott.com/medias/schott-uv-bandpass-ug11-jun-2017-en.pdf?](https://shop.schott.com/medias/schott-uv-bandpass-ug11-jun-2017-en.pdf?context=bWFzdGVyfHJvb3R8Nzk3NDE4fGFwcGxpY2F0aW9uL3BkZnxoM2YvaGM0Lzg4MjAyMzc2NjQyODYucGRmfDMyOTQyZjU2NDlkZmQ1MmQ5Yjg3MTRjMzk5ZTU4MzMxYTg2MzQ0ODljMmFmMWI5MGU5NjI4YmI2ZDllOWYyOTg) context=bWFzdGVyfHJvb3R8Nzk3NDE4fGFwcGxpY2F0aW9uL3BkZnxoM2YvaGM0Lzg4MjAyMzc2NjQy0DYucGRmfDMy0TQyZjU (valide à la date du 10/04/20) [3.30](#page-30-2)
- <span id="page-24-8"></span>[33] Hoya optics, <https://hoyaoptics.com/wp-content/uploads/2019/10/Y44.pdf> (valide à la date du 10/04/20) [3.2.2,](#page-20-0) [3.11](#page-21-1)
- <span id="page-24-0"></span>[34] [http://www.thecephalopodpage.org/MarineInvertebrateZoology/Odontosyllisenopla.html\(](http://www.thecephalopodpage.org/MarineInvertebrateZoology/Odontosyllisenopla.html)valide à la date du 02/06/20) [1.8](#page-9-1)
- <span id="page-24-1"></span>[35] <https://www.mbari.org/biolume-classify/> (valide à la date du 02/06/20)

[1.9](#page-9-0)

<span id="page-25-0"></span>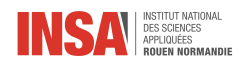

# Annexes

## ANNEXE 1 : Diagramme de Gantt

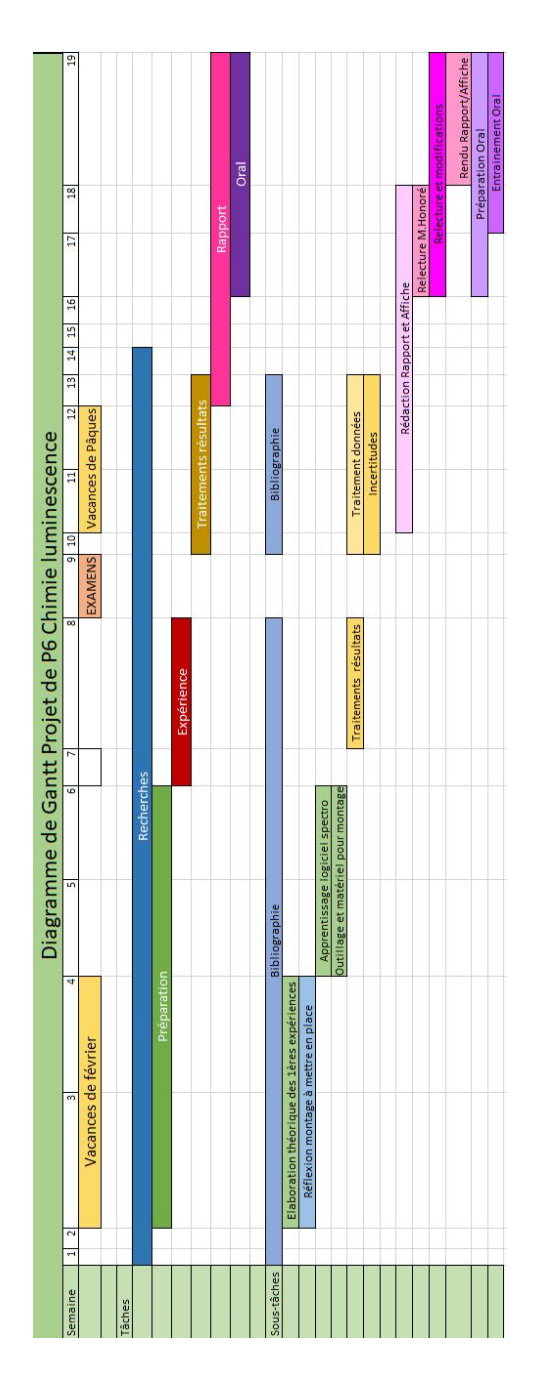

 $\tt{Figure 3.13}$  –  $\tt{Diagramme}$  de Gantt prévu avant le confinement

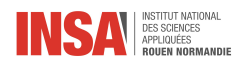

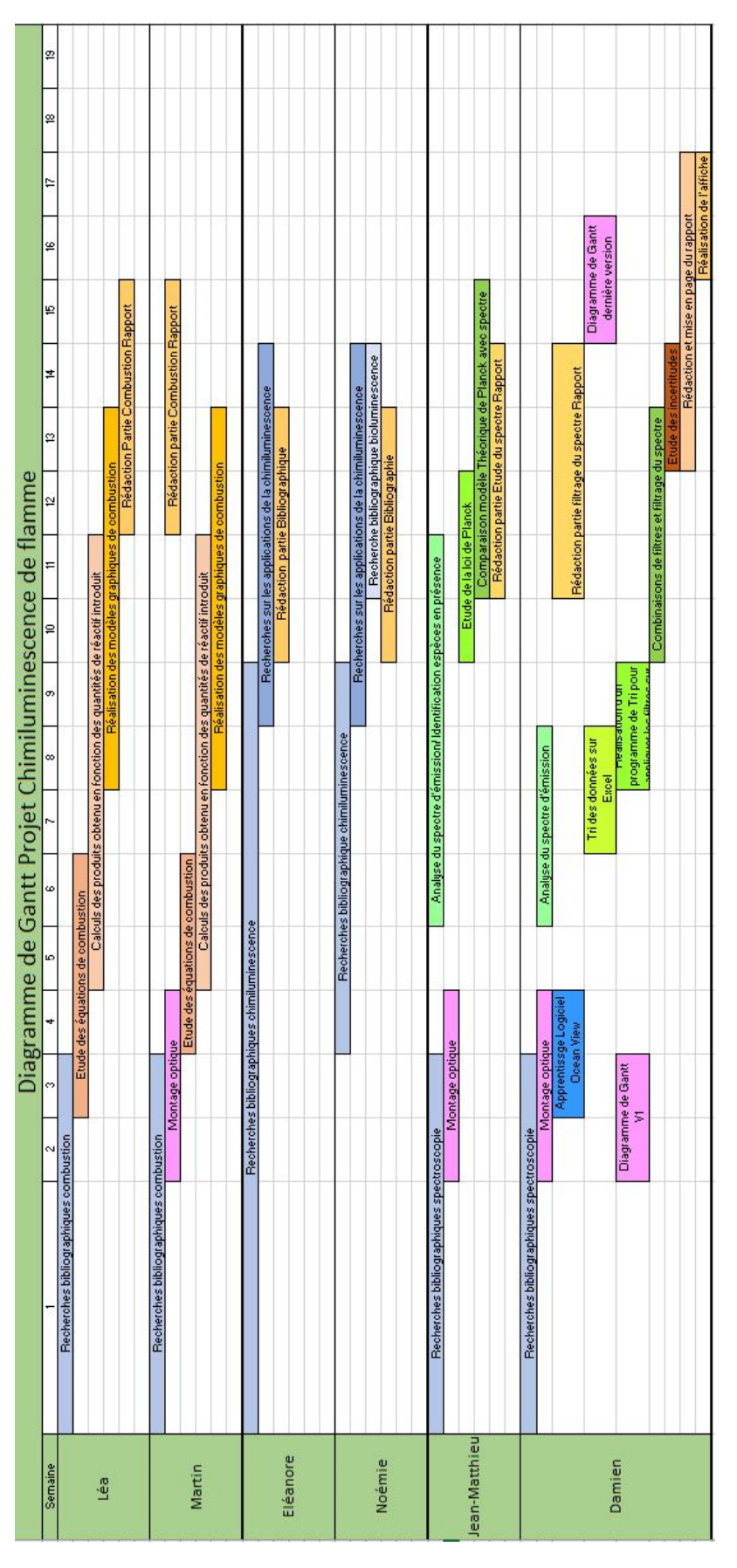

FIGURE 3.14 – Diagramme de Gantt après la période de confinement

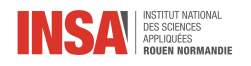

## ANNEXE 2 : Représentation de la loi de Planck pour plusieurs températures

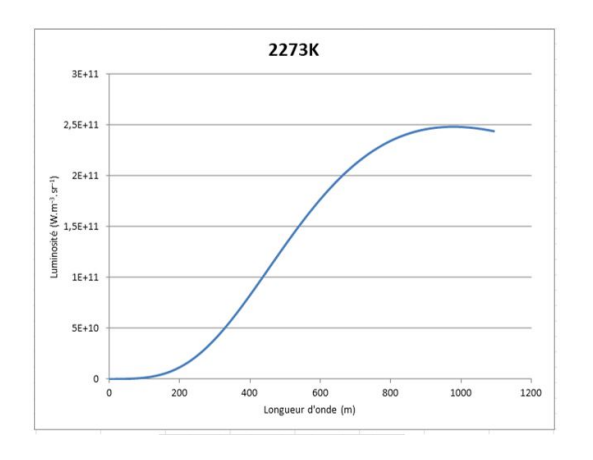

Figure 3.15 Représentation de la loi de Planck à 2273 K

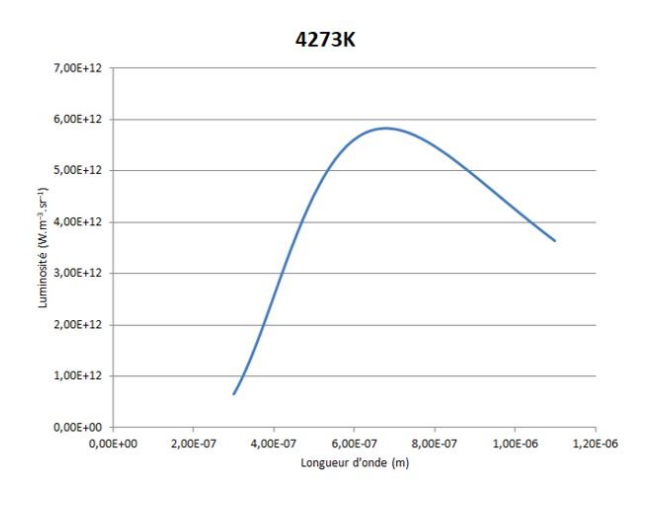

Figure 3.17 Représentation de la loi de Planck à 4273 K

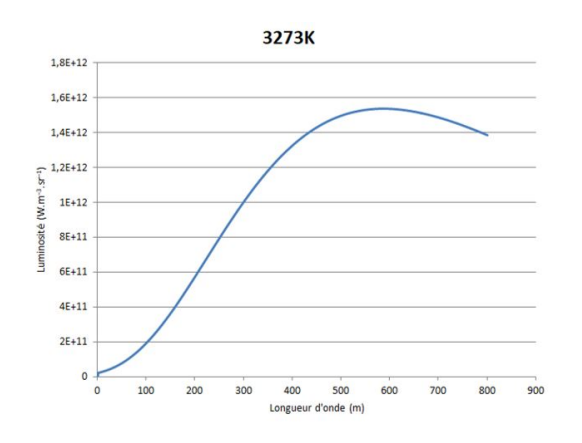

Figure 3.16 Représentation de la loi de Planck à 3273 K

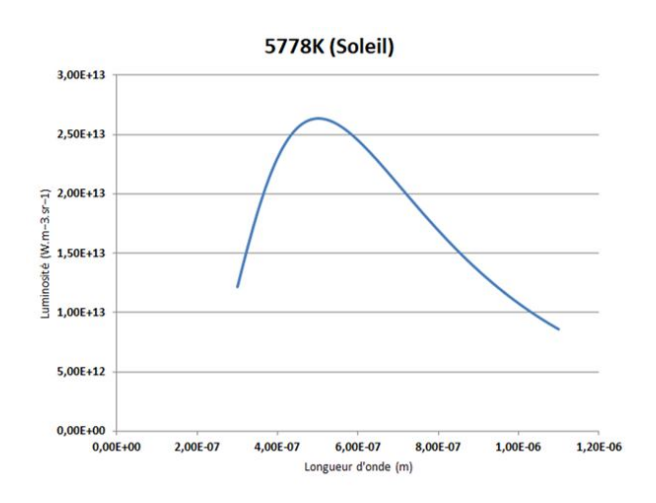

Figure 3.18 Représentation de la loi de Planck à 5778 K

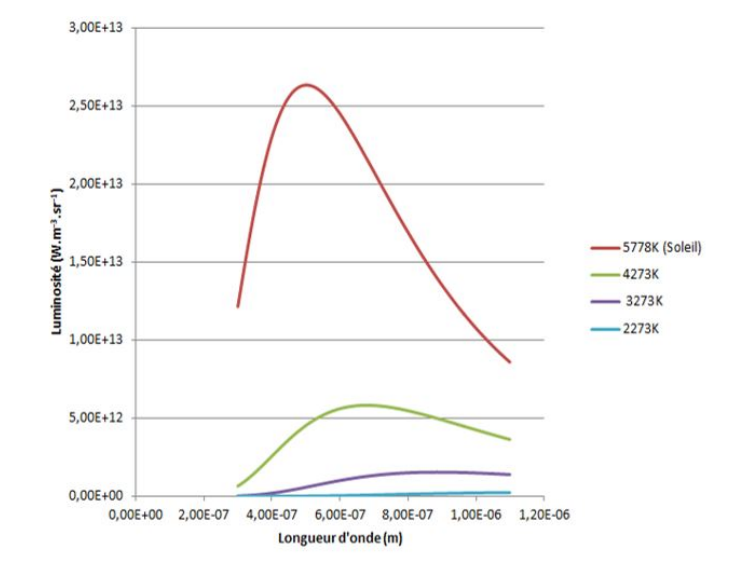

Figure 3.19 Représentation de le loi de Planck à 2273 K, 3273 K, 4273 K et 5778 K

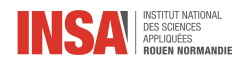

## ANNEXE 3 : Comparaison de la loi de Planck théorique avec le spectre expérimental pour plusieurs températures

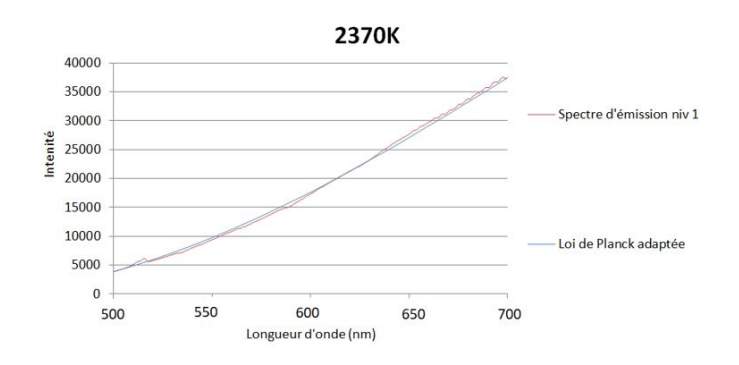

Figure 3.20 Superposition du spectre obtenu et de la loi de Planck adaptée à 2370 K entre 500 et 700 nm pour le niveau 1 d'oxygène

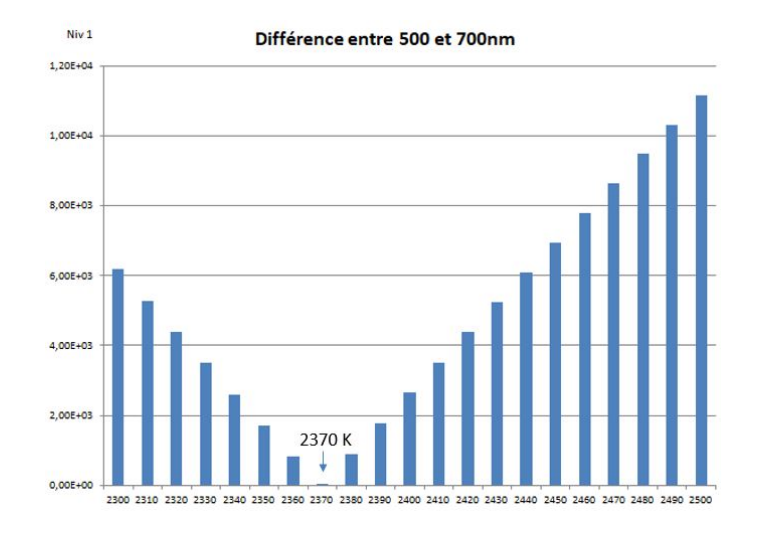

Figure 3.21 Diérence entre la loi de Planck adaptée et le spectre expérimental pour chaque température, entre 500 et 700 nm et pour le niveau 1 d'oxygène

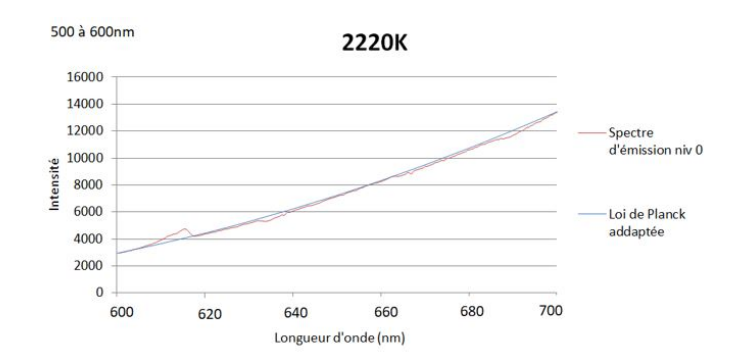

Figure 3.22 Superposition du spectre obtenu et de la loi de Planck adaptée à 2220 K entre 500 et 600 nm pour le niveau 0 d'oxygène

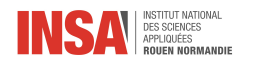

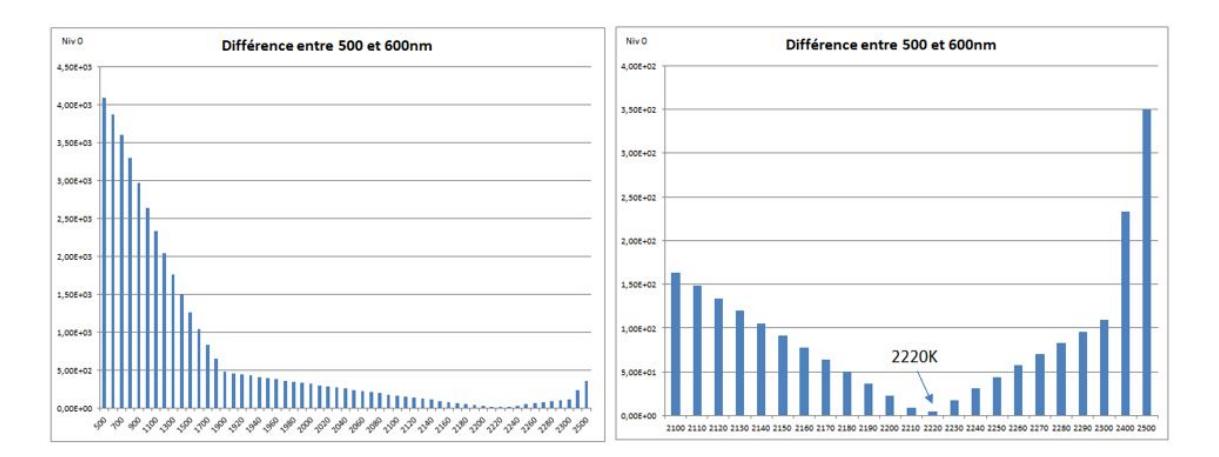

FIGURE 3.23 - Différence entre la loi de Planck adaptée et le spectre expérimental pour chaque température, entre 500 et 600 nm et pour le niveau 0 d'oxygène

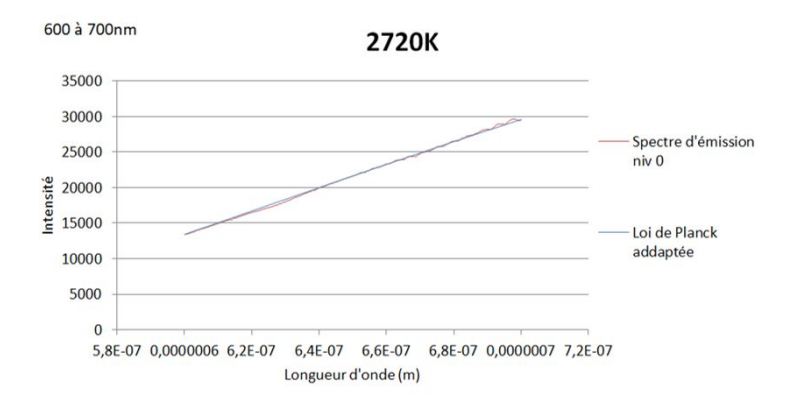

Figure 3.24 Superposition du spectre obtenu et de la loi de Planck adaptée à 2720 K entre 600 et 700 nm pour le niveau 0 d'oxygène

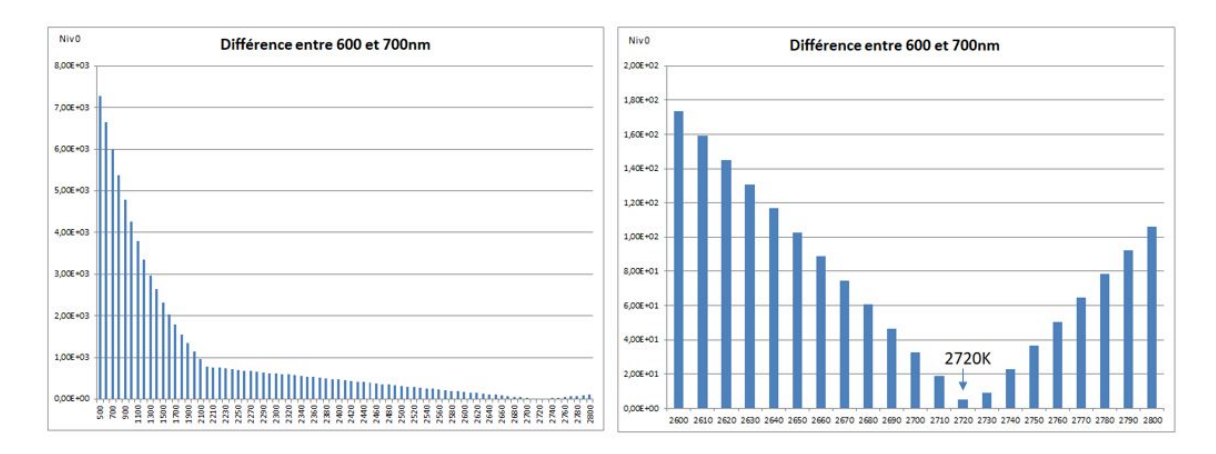

Figure 3.25 Diérence entre la loi de Planck adaptée et le spectre expérimental pour chaque température, entre 600 et 700 nm et pour le niveau 0 d'oxygène

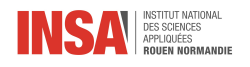

## ANNEXE 4 : Courbes de filtrage et spectres filtrés pour isoler différents pics d'émissions

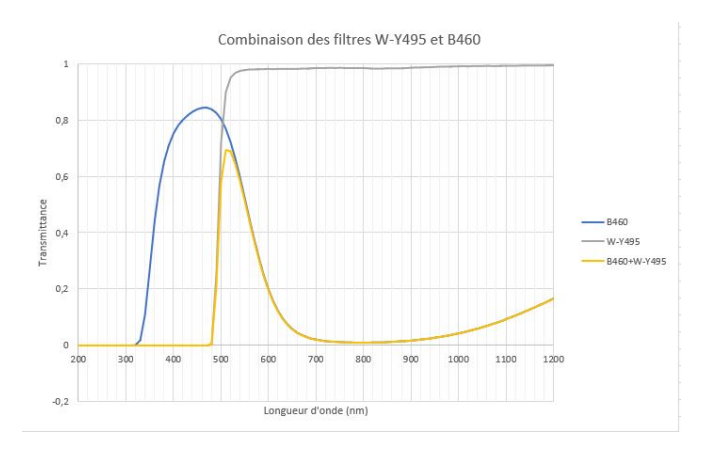

<span id="page-30-0"></span>Figure 3.26 Courbe d'addition des transmit-tances des filtres W-Y495 et B460 [\[28,](#page-24-9) [29\]](#page-24-6)

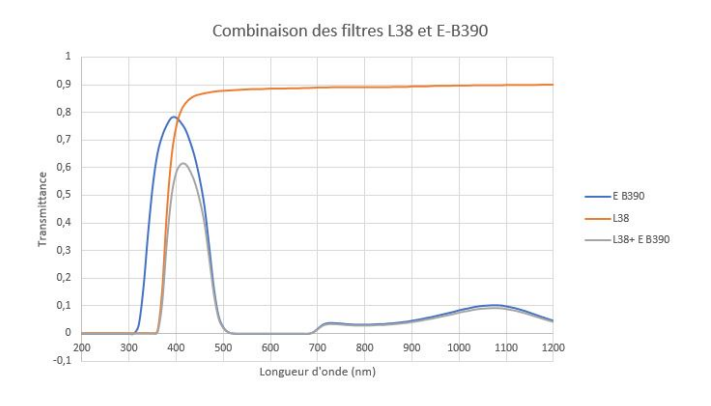

<span id="page-30-1"></span>Figure 3.28 Courbe d'addition des transmit-tances des filtres L38 et E-B390 [\[30,](#page-24-10) [31\]](#page-24-7)

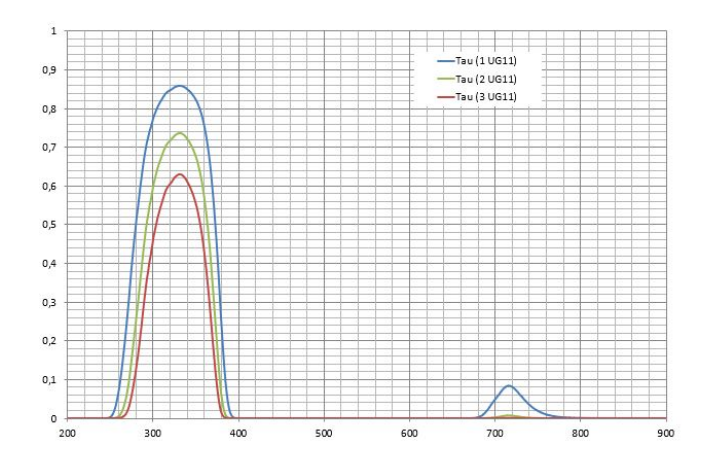

<span id="page-30-2"></span>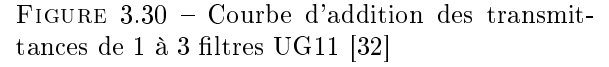

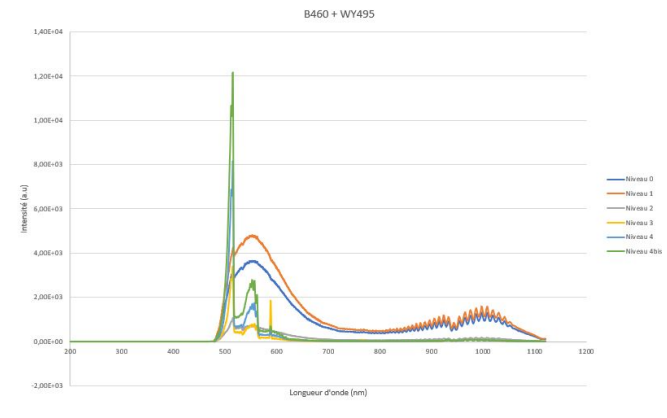

FIGURE  $3.27$  – Spectre filtré par l'addition des filtres W-495 et B460 pour isoler le pic d'émissions à 514 nm correspondant à la chimiluminescence de  $C<sub>2</sub>$ 

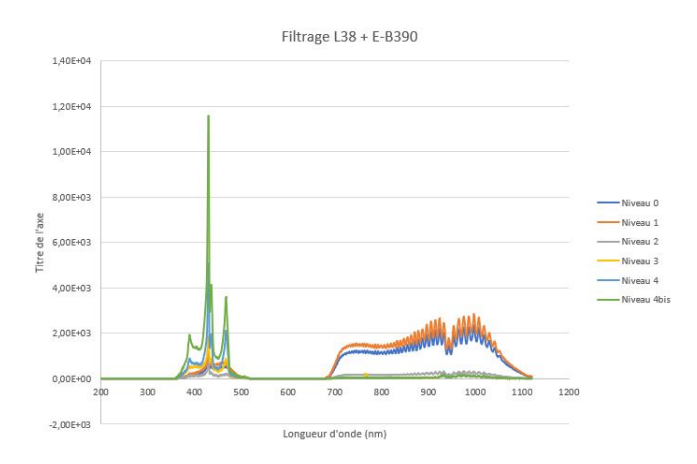

FIGURE  $3.29$  – Spectre filtré par l'addition des filtres L38 et E-B390 pour isoler le pic d'émission à 430 nm correspondant à la chimiluminescence de  $CH$ 

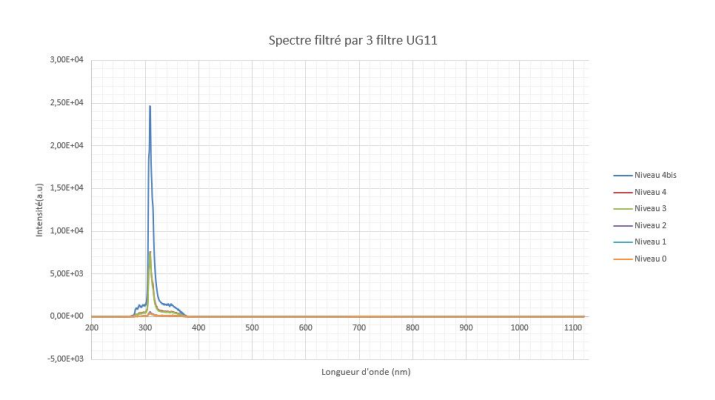

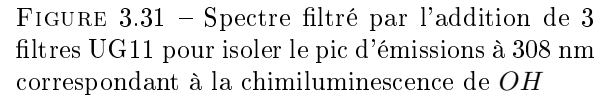

STPI/P6/2019 - 20

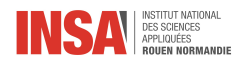

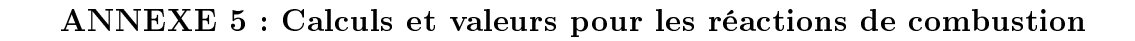

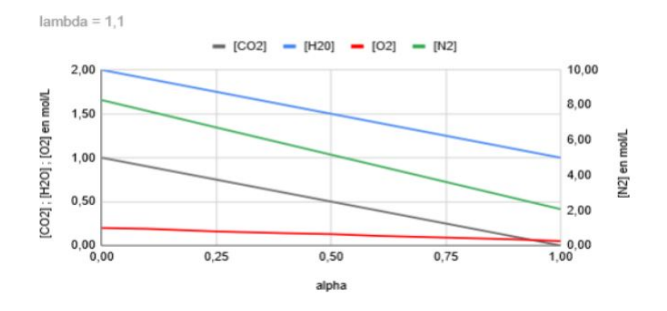

Figure 3.32 Graphique des concentrations des espèces en sortie en fonction de  $\alpha$  pour  $\lambda = 1, 1$  FIGURE 3.33 – Graphique des fractions molaires

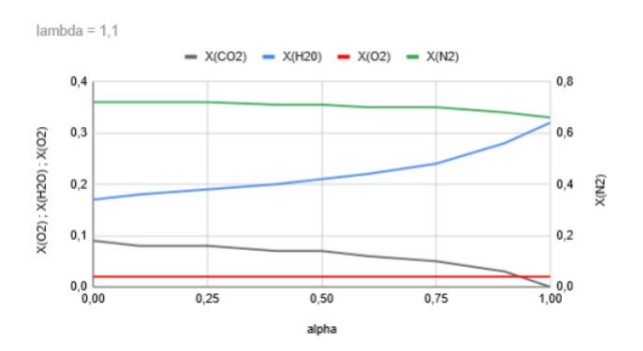

des espèces en sortie en fonction de  $\alpha$  pour  $\lambda = 1, 1$ 

| <b>Fractions Massiques</b> |       |       |        |        |        |       |       |        | Fractions Massiques pour des fumées condensées |        |       |       |
|----------------------------|-------|-------|--------|--------|--------|-------|-------|--------|------------------------------------------------|--------|-------|-------|
|                            |       |       |        |        |        |       |       |        |                                                |        |       |       |
| Entrée                     |       |       | Sortie |        |        |       |       |        |                                                |        |       |       |
| X(CH4)                     | X(H2) | X(O2) | X(N2)  | X(CO2) | X(H20) | X(O2) | X(N2) | lambda | alpha                                          | X(CO2) | X(O2) | X(N2) |
| 0.06                       | 0.00  | 0.22  | 0.72   | 0.15   | 0.12   | 0.00  | 0.72  | 1.00   | 0.00                                           | 0.17   | 0.00  | 0,83  |
| 0.05                       | 0.00  | 0.22  | 0.73   | 0.15   | 0.13   | 0.00  | 0.73  | 1.00   | 0.10                                           | 0.17   | 0.00  | 0,83  |
| 0.05                       | 0.00  | 0.22  | 0.73   | 0.14   | 0.13   | 0.00  | 0.73  | 1.00   | 0.25                                           | 0.16   | 0.00  | 0,84  |
| 0.05                       | 0.00  | 0.22  | 0.73   | 0.13   | 0.14   | 0.00  | 0.73  | 1.00   | 0.40                                           | 0.15   | 0.00  | 0.85  |
| 0,04                       | 0.01  | 0.22  | 0.73   | 0.12   | 0.15   | 0,00  | 0.73  | 1,00   | 0.50                                           | 0.14   | 0,00  | 0,86  |
| 0.04                       | 0.01  | 0,22  | 0,73   | 0.11   | 0.16   | 0.00  | 0.73  | 1.00   | 0.60                                           | 0.13   | 0.00  | 0,87  |
| 0.03                       | 0.01  | 0.22  | 0.73   | 0.09   | 0.18   | 0.00  | 0.73  | 1.00   | 0.75                                           | 0.11   | 0.00  | 0,89  |
| 0.02                       | 0.02  | 0.22  | 0.74   | 0.05   | 0.21   | 0.00  | 0.74  | 1.00   | 0.90                                           | 0.06   | 0.00  | 0,94  |
| 0.00                       | 0.03  | 0.23  | 0.75   | 0.00   | 0.25   | 0.00  | 0.75  | 1.00   | 1.00                                           | 0.00   | 0.00  | 1.00  |
| 0.05                       | 0.00  | 0.22  | 0.73   | 0.14   | 0.12   | 0.01  | 0.73  | 1.05   | 0.00                                           | 0.16   | 0.01  | 0.82  |
| 0.05                       | 0.00  | 0,22  | 0.73   | 0.14   | 0.12   | 0.01  | 0.73  | 1.05   | 0.10                                           | 0.16   | 0.01  | 0,83  |
| 0.05                       | 0.00  | 0.22  | 0.73   | 0.13   | 0.13   | 0.01  | 0.73  | 1.05   | 0.25                                           | 0.15   | 0.01  | 0.83  |
| 0.05                       | 0.00  | 0.22  | 0.73   | 0.12   | 0.14   | 0.01  | 0.73  | 1.05   | 0.40                                           | 0.14   | 0.01  | 0,84  |
| 0.04                       | 0.01  | 0.22  | 0.73   | 0.12   | 0.14   | 0.01  | 0.73  | 1.05   | 0.50                                           | 0.14   | 0.01  | 0,85  |
| 0.04                       | 0.01  | 0.22  | 0.73   | 0.11   | 0.15   | 0.01  | 0.73  | 1.05   | 0.60                                           | 0.12   | 0.01  | 0.86  |
| 0,03                       | 0.01  | 0,22  | 0,73   | 0.08   | 0.17   | 0.01  | 0.73  | 1.05   | 0.75                                           | 0.10   | 0.01  | 0,89  |
| 0.02                       | 0.02  | 0.22  | 0.74   | 0.05   | 0.20   | 0.01  | 0.74  | 1.05   | 0.90                                           | 0.06   | 0.01  | 0,93  |
| 0.00                       | 0.03  | 0.23  | 0.75   | 0.00   | 0.24   | 0.01  | 0.75  | 1.05   | 1.00                                           | 0.00   | 0.01  | 0,99  |
| 0.05                       | 0.00  | 0.22  | 0.73   | 0.14   | 0.11   | 0.02  | 0.73  | 1.10   | 0.00                                           | 0.16   | 0.02  | 0,82  |
| 0.05                       | 0.00  | 0.22  | 0.73   | 0.13   | 0.12   | 0.02  | 0.73  | 1.10   | 0,10                                           | 0.15   | 0.02  | 0.82  |
| 0.05                       | 0.00  | 0,22  | 0.73   | 0.13   | 0,12   | 0,02  | 0,73  | 1,10   | 0.25                                           | 0.15   | 0,02  | 0,83  |
| 0.04                       | 0.00  | 0.22  | 0.73   | 0.12   | 0.13   | 0.02  | 0.73  | 1.10   | 0,40                                           | 0.14   | 0.02  | 0,84  |
| 0.04                       | 0.01  | 0.22  | 0.73   | 0.11   | 0.14   | 0.02  | 0.73  | 1.10   | 0.50                                           | 0.13   | 0.02  | 0,85  |
| 0.04                       | 0.01  | 0.22  | 0.73   | 0.10   | 0.15   | 0.02  | 0.73  | 1.10   | 0.60                                           | 0.12   | 0.02  | 0,86  |
| 0.03                       | 0.01  | 0.22  | 0.74   | 0.08   | 0.16   | 0.02  | 0.74  | 1.10   | 0.75                                           | 0.10   | 0.02  | 0.88  |
| 0.02                       | 0.02  | 0.23  | 0.74   | 0.04   | 0.19   | 0.02  | 0.74  | 1.10   | 0.90                                           | 0.05   | 0.03  | 0,92  |
| 0.00                       | 0.03  | 0.23  | 0.75   | 0.00   | 0.23   | 0.02  | 0.75  | 1.10   | 1.00                                           | 0.00   | 0.03  | 0,97  |

FIGURE  $3.34$  – Combustion : tableau de valeurs fractions molaires

|        | Fractions molaires pour des fumées condensées |              |              |              |                |              |
|--------|-----------------------------------------------|--------------|--------------|--------------|----------------|--------------|
|        |                                               | Entrée       |              |              |                |              |
| lambda | X(CH4)                                        | X(O2)        | X(N2)        | X(CO2)       | X(O2)          | X(N2)        |
|        | 0.09502262443                                 | 0.1900452489 | 0.7149321267 | 0.1173184358 | o              | 0.8826815642 |
| 1.05   | 0.09090909091                                 | 0.1909090909 | 0.7181818182 | 0.1111111111 | 0.01111111111  | 0.8777777778 |
| 1,1    | 0.08713692946                                 | 0.1917012448 | 0.7211618257 | 0.1055276382 | 0.02110552764  | 0.8733668342 |
| 1.025  | 0.09292035398                                 | 0.1904867257 | 0.7165929204 | 0.1141304348 | 0.005706521739 | 0.8801630435 |
| 1.075  | 0.08898305085                                 | 0.1913135593 | 0.7197033898 | 0.1082474227 | 0.0162371134   | 0.8755154639 |

Figure 3.35 Combustion : fractions molaires des fumées condensées en méthane